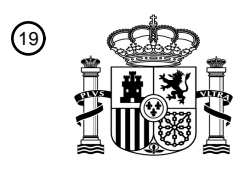

OFICINA ESPAÑOLA DE PATENTES Y MARCAS

ESPAÑA

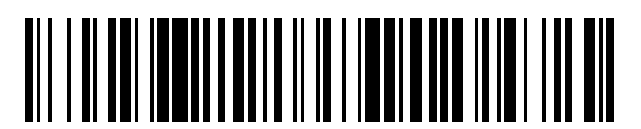

<sup>11</sup> **2 740 361** Número de publicación:

 $(51)$  Int. Cl.: *B41J 2/17* (2006.01) *B41J 2/175* (2006.01) *B41J 2/165* (2006.01) *G06K 15/02* (2006.01)

#### 12 TRADUCCIÓN DE PATENTE EUROPEA T3

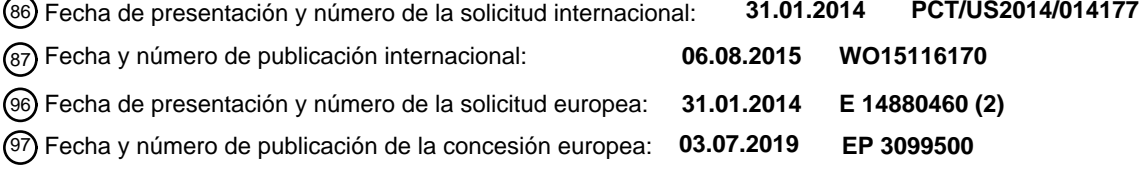

54 Título: **Suministros de tinta y métodos para preparar suministros de tinta**

 $(45)$  Fecha de publicación y mención en BOPI de la traducción de la patente: **05.02.2020**

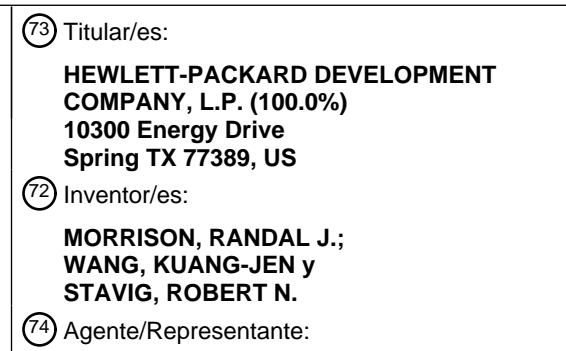

**ELZABURU, S.L.P**

Aviso:En el plazo de nueve meses a contar desde la fecha de publicación en el Boletín Europeo de Patentes, de la mención de concesión de la patente europea, cualquier persona podrá oponerse ante la Oficina Europea de Patentes a la patente concedida. La oposición deberá formularse por escrito y estar motivada; sólo se considerará como formulada una vez que se haya realizado el pago de la tasa de oposición (art. 99.1 del Convenio sobre Concesión de Patentes Europeas).

#### **DESCRIPCIÓN**

Suministros de tinta y métodos para preparar suministros de tinta

#### **Antecedentes**

La impresión de inyección de tinta típicamente incluye proporcionar tinta fluida a un cabezal de impresión. El cabezal 5 de impresión puede ser parte de un cartucho que contiene la tinta o puede estar separado de un suministro de tinta. Cuando el cabezal de impresión y el suministro de tinta están separados, el cabezal de impresión obtiene tinta a través de una línea o tubo de tinta.

El documento EP 0 891 865 A2 describe un sistema de impresión de inyección de tinta y una estación de servicio para tapar y limpiar las boquillas de un cartucho de impresión de tinta. El cartucho de tinta tiene una memoria para grabar 10 los parámetros relacionados con el cabezal de impresión.

El documento JP 2003 266 743 A describe un método para limpiar un cartucho de impresión. Cuando se realiza una operación de limpieza, la información de atributo de la tinta contenida en el cartucho se obtiene de la memoria no volátil del cartucho.

El documento EP 0 985 537 A1 describe un cartucho de tinta con un dispositivo de memoria para almacenar datos 15 relacionados con la tinta o el cartucho de tinta.

#### **Breve descripción de los dibujos**

La FIG. 1 es un diagrama de bloques de una impresora de ejemplo configurada para imprimir y realizar procedimientos de cebado utilizando un suministro de tinta construido de acuerdo con las enseñanzas de esta descripción.

La FIG. 2 es una tabla que ilustra los parámetros de ejemplo almacenados en un dispositivo de almacenamiento de 20 acumen asociado con un suministro de tinta de acuerdo con las enseñanzas de esta descripción.

Las FIGs 3-6 ilustran escenarios de ejemplo de configuración de una impresora basada en parámetros de cebado obtenidos de un dispositivo de almacenamiento asociado con un suministro de tinta construido de acuerdo con las enseñanzas de esta descripción.

La FIG. 7 es una tabla que ilustra escenarios de ejemplo para seleccionar uno de múltiples dispositivos de 25 almacenamiento de acumen y/o conjuntos de parámetros de cebado representativos para un cabezal de impresión.

La FIG. 8 es un diagrama de flujo representativo de ejemplos de instrucciones legibles por máquina que pueden ejecutarse para configurar una impresora basada en los parámetros de cebado obtenidos de un dispositivo de almacenamiento asociado con un suministro de tinta construido de acuerdo con las enseñanzas de esta descripción.

La FIG. 9 es un diagrama de flujo representativo de ejemplos de instrucciones legibles por máquina que pueden 30 ejecutarse para configurar una impresora basada en los parámetros de cebado obtenidos de un dispositivo de almacenamiento asociado con un suministro de tinta construido de acuerdo con las enseñanzas de esta descripción.

La FIG. 10 es un diagrama de flujo representativo de ejemplos de instrucciones legibles por máquina que pueden ejecutarse para realizar una configuración de cebado predeterminada de una impresora basada en parámetros de cebado obtenidos de un dispositivo de almacenamiento asociado con un suministro de tinta construido de acuerdo 35 con las enseñanzas de esta descripción.

- La FIG. 11 es un diagrama de flujo representativo de ejemplos de instrucciones legibles por máquina que pueden ejecutarse para realizar una configuración de cebado para una nueva instalación de suministro de tinta de una impresora basada en parámetros de cebado obtenidos de un dispositivo de almacenamiento asociado con un suministro de tinta construido de acuerdo con las enseñanzas de esta descripción.
- 40 La FIG. 12 es un diagrama de flujo representativo de ejemplos de instrucciones legibles por máquina que pueden ejecutarse para monitorizar un perro guardián de cebado y/o realizar procedimientos de cebado.

La FIG. 13 es un sistema de ejemplo para preparar un suministro de tinta construido de acuerdo con las enseñanzas de esta divulgación.

La FIG. 14 es un diagrama de flujo representativo de un método de ejemplo para preparar un suministro de tinta 45 construido de acuerdo con las enseñanzas de esta descripción.

Siempre que sea apropiado, se usarán los mismos números de referencia en el/(los) dibujo/(s) y en la descripción escrita que lo acompaña para referirse a partes iguales o similares.

#### **Descripción detallada**

Tradicionalmente, los procedimientos de cebado de inyección de tinta se han definido e implementado en el programa firme. Dado que el programa firme a menudo se finaliza en una fecha temprana en el desarrollo de la impresora, los cambios en las etapas finales de los disparos del procedimiento de cebado pueden ser costosos o poco prácticos de 5 implementar. Además, los disparos del procedimiento de cebado (por ejemplo, los eventos a los que responde la impresora realizando un procedimiento de cebado) que se implementan en el programa firme pueden no ser modificables una vez que la impresora se haya enviado.

En contraste con los métodos conocidos de configuración de las impresoras para el cebado, los métodos de ejemplo, las impresoras y los suministros de tinta que se describen en este documento utilizan eventos de preparación basados 10 en el acumen (APE, por sus siglas en inglés) para configurar una impresora para realizar procedimientos de cebado.

- Los suministros de tinta de ejemplo descritos en este documento incluyen un dispositivo de almacenamiento de acumen (también denominado chip de acumen), que incluye un dispositivo de almacenamiento o memoria legible por máquina no volátil. Los dispositivos de almacenamiento de acumen de ejemplo almacenan parámetros de cebado (por ejemplo, datos) para el suministro de tinta con el que están asociados. Los eventos o procedimientos de cebado
- 15 basados en el acumen se refieren a los procedimientos de cebado que se inician, disparan y/o planifican en base a uno o más parámetros almacenados en un dispositivo de almacenamiento de acumen asociado con un suministro de tinta.

En un arranque inicial de una impresora (por ejemplo, cuando un comprador de la impresora configura la impresora para su uso por primera vez), los cabezales de impresión de la impresora deben estar preparados para imprimir. Por 20 ejemplo, puede haber aire presente en las líneas de tinta que debe quitarse para que la tinta de los respectivos suministros de tinta se proporcione a los cabezales de impresión. Como se usa en este documento, el proceso de preparar los cabezales de impresión y/o los suministros de tinta para impresión se denomina "cebado ¡" o la realización de procedimientos de cebado. Los ejemplos de cebado incluyen purgar el aire de las líneas de tinta para proporcionar tinta a los cabezales de impresión y/o purgar el aire de los mismos cabezales de impresión.

- 25 Diferentes tintas pueden tener diferentes formulaciones químicas que requieren diferentes procedimientos de cebado por parte de la impresora. En lugar de intentar anticipar y manejar todas las posibles formulaciones de tinta, los métodos de ejemplo, las impresoras y los suministros de tinta descritos en este documento, habilitan a una impresora para entender los procedimientos de cebado para cualquier suministro de tinta compatible al acceder a los parámetros de cebado almacenados en el dispositivo de almacenamiento de acumen del suministro de tinta.
- 30 Los suministros de tinta de ejemplo, descritos en el presente documento, incluyen una cámara de tinta para almacenar tinta, y un medio de almacenamiento legible por máquina para almacenar un parámetro de cebado que tiene un valor. El valor es para provocar que una impresora configure un procedimiento de cebado de la impresora.

Los métodos de ejemplo descritos en este documento incluyen llenar una cámara de tinta de un suministro de tinta con tinta y almacenar un valor para un parámetro de cebado en un medio de almacenamiento legible por máquina que 35 porta el suministro de tinta.

La FIG. 1 es un diagrama de bloques de una impresora de ejemplo 100. La impresora de ejemplo 100 de la FIG. 1 genera imágenes firmes en un sustrato 102 al inyectar tinta sobre el sustrato de acuerdo con los datos de la imagen. La impresora de ejemplo 100 incluye uno o más cabezales de impresión 104K, 104C para inyectar uno o más colores de tinta sobre el sustrato 102.

- 40 Los suministros de tinta 106K, 106C, 106M, 106A proporcionan la tinta a los cabezales de impresión 104 a través de las líneas de tinta correspondientes 107K, 107C, 107M, 107A (por ejemplo, tubos). Los suministros de tinta de ejemplo 106K, 106C, 106M, 106A de la FIG. 1 incluye cada uno un depósito de tinta respectivo 108K, 108C, 108M, 108A (o cámara de tinta) y un dispositivo de almacenamiento de acumen respectivo 110K, 110C, 110M, 110A.
- En este documente se refiere genéricamente a los cabezales de impresión 104K, 104C usando el número de referencia 45 104. En este documente se refiere genéricamente a los suministros de tinta 106K, 106C, 106M, 106A usando el número de referencia 106. En este documente se refiere genéricamente a los depósitos de tinta 108K, 108C, 108M, 108A usando el número de referencia 108. En este documente se refiere genéricamente a los dispositivos de almacenamiento de acumen 110K, 110C, 110M, 110A usando el número de referencia 110. En consecuencia, cuando se hace referencia a un cabezal de impresión 104, un suministro de tinta 106, un depósito de tinta 108, o un dispositivo
- 50 de almacenamiento de acumen 110, la descripción se puede aplicar a cualquier cabezal o cabezales de impresión 104K, 104C, los suministros de tinta 106K, 106C, 106M, 106A, los depósitos de tinta 108K, 108C, 108M, 108A, o los dispositivos de almacenamiento de acumen 110K, 110C, 110M, 110A, respectivamente.

El depósito de tinta 108 contiene la tinta (por ejemplo, pigmento y fluido portador, tinte y fluido portador u otra formulación de tinta) utilizada por la impresora 100 para imprimir sobre el sustrato 102. Cada depósito de tinta 108 55 porta un dispositivo de almacenamiento de acumen 110 (por ejemplo, en su alojamiento).

La impresora de ejemplo 100 de la FIG. 1 incluye un cebador 112 para realizar una o más funciones o procedimientos de cebado en el/(los) cabezal(es) de impresión 104, los suministros de tinta 106 y/o las líneas de tinta 107. Por ejemplo,

el cebador 112 puede realizar un primer procedimiento de cebado para preparar la impresora 100 para su uso, como convertir la impresora 100 de un estado de envío (por ejemplo, sin tinta en la impresora 100) a un estado de impresión (por ejemplo, la(s) cabeza(s) 104 tiene(n) acceso a la tinta para su uso inmediato para imprimir)

- En el ejemplo de la FIG. 1, el cebador 112 puede realizar diferentes tipos de procedimientos de cebado, que pueden 5 ser apropiados para diferentes situaciones o eventos que ocurren en la impresora 100. Ejemplos de preparadores y procedimientos de cebado que pueden ser implementados por el cebador 112 se describen en la patente estadounidense n.º 6.419.343 y en la patente estadounidense n.º 5.736.992. Diferentes tipos de procedimientos de cebado (también denominados "cebados") se tratan en este documento, incluidos los llamados procedimientos de cebado de tipo A y los procedimientos de cebado de tipo B. Un procedimiento de cebado de "jefe" descrito en este
- 10 documento incluye realizar un procedimiento de cebado de tipo A y un procedimiento de cebado de tipo B. Para completar un procedimiento de cebado de jefe para un suministro de tinta 106, se debe realizar al menos un procedimiento de cebado de tipo A y al menos un procedimiento de cebado de tipo B en el cabezal de impresión 104 acoplado a ese suministro de tinta 106.
- La temporización de las funciones de cebado realizadas por el cebador 112 se controla mediante un controlador de 15 cebado 114. El controlador de cebado de ejemplo 114 ordena al cebador 112 que realice uno o más procedimientos de cebado en base a los parámetros de la impresora almacenados en uno o más dispositivos de almacenamiento 116, que se describen en más detalle a continuación. El controlador de cebado de ejemplo 114 también configura los parámetros de la impresora para ordenar al cebador 112 que realice (o no realice) el/(los) siguiente(s) procedimiento(s) de cebado durante la vida útil de la impresora y/o durante la vida útil de los suministros de tinta 106.
- 20 Para configurar los parámetros de la impresora para controlar los procedimientos de cebado, el controlador de cebado de ejemplo 114 de la FIG. 1 obtiene valores de los parámetros de cebado de los dispositivos de almacenamiento de acumen 110 mediante un lector de suministro de tinta 118. El lector de suministro de tinta de ejemplo 118 de la FIG. 1 accede a los dispositivos de almacenamiento de acumen 110 de los suministros de tinta 106 para leer o acceder a los valores de parámetros de cebado almacenados en los dispositivos de almacenamiento de acumen 110. Debido a
- 25 que los diferentes suministros de tinta 106 (por ejemplo, suministros de tinta para diferentes colores) pueden tener diferentes formulaciones químicas, los procedimientos de cebado asociados con cada uno de los suministros de tinta 106 también pueden ser diferentes. Por ejemplo, ciertas formulaciones de tinta pueden requerir un cebado periódico de el/(los) cabezal(es) de impresión asociados 104 para mantener el rendimiento de impresión de la impresora 100 (por ejemplo, debido a la sedimentación del pigmento o tinte en el suministro de tinta 106, la acumulación de gas en
- 30 el depósito 108, etc.). Tales requisitos de procedimiento de cebado pueden conocerse a partir de investigaciones realizadas durante el desarrollo (o ingeniería) de la tinta o el suministro de tinta. Los dispositivos de almacenamiento de acumen de ejemplo 110 almacenan parámetros de cebado que tienen valores que pueden ser consultados por el lector de suministro de tinta 118 y/o el controlador de cebado 114 para configurar la impresora 100 para procedimientos de mantenimiento.
- 35 La FIG. 2 es una tabla 200 que ilustra los parámetros de ejemplo 202-226 almacenados en uno de los dispositivos de almacenamiento de acumen de ejemplo 110 de la FIG. 1 asociado a un suministro de tinta 106. Por ejemplo, el suministro de tinta 106 asociado con el chip de acumen puede asociarse con un color de tinta tal como negro (K), cian (C), magenta (M) y/o amarillo (Y). Cada uno de los dispositivos de almacenamiento de acumen de ejemplo 110 de la FIG. 1 almacena un conjunto (o subconjunto) de los parámetros 202-226 con los valores respectivos (por ejemplo,
- 40 valores dentro de un intervalo permisible y dentro del número de bits asignados al parámetro 202-226). Los valores de los parámetros de ejemplo 202-226 en el dispositivo de almacenamiento de acumen 110 se pueden leer y/o escribir en el lector de suministro de tinta 118. Los valores iniciales de ejemplo 228, 230 almacenados en el dispositivo de almacenamiento de acumen 110 se muestran para negro (los valores 228) y color (por ejemplo, cian, magenta, amarillo, etc.) (los valores 230).
- 45 Los parámetros de ejemplo 202-226 de la FIG. 2 se describen a continuación con referencia a uno de los dispositivos de almacenamiento de acumen de ejemplo 110 de la FIG. 1 que está asociada con uno de los cabezales de impresión de ejemplo 104 de la FIG. 1. Por ejemplo, uno de los dispositivos de almacenamiento de acumen 110 está asociado con un suministro de tinta 106 que proporciona tinta negra a un cabezal de impresión de tinta negra 104, mientras que otro de los suministros de tinta 106C que proporciona tinta cian a un cabezal de impresión de cian 104C (o cabezal de 50 impresión de cian, magenta y amarillo 104) tiene otro dispositivo de almacenamiento de acumen 110.

El ejemplo de parámetro solo jefe ape 202 de la FIG. 2 es un parámetro usado por el controlador de cebado de ejemplo 114 de la FIG. 1 para determinar si configurar la impresora 100 para permitir procedimientos de cebado basados en el acumen. Por ejemplo, mientras la impresora 100 realiza uno o más procedimientos de cebado iniciales (por ejemplo, en el momento de una configuración inicial o predeterminada, antes de cualquier impresión por parte de

- 55 la impresora 100), la necesidad y/o la deseabilidad de los procedimientos de cebado posteriores pueden depender de los suministros de tinta 106 (por ejemplo, las formulaciones químicas de la tinta). El valor del parámetro de ejemplo solo jefe ape 202 se puede establecer en 0 en el dispositivo de almacenamiento de acumen 110 de un suministro de tinta 106 para provocar que el controlador de cebado 114 configure la impresora 100 para que realice los procedimientos de cebado basados en el acumen posteriores. En cambio, el valor del parámetro solo jefe ape 202
- 60 se puede establecer en '1' o 'verdadero' en el dispositivo de almacenamiento de acumen 110 para provocar que el controlador de cebado 114 configure la impresora 100 para que no realice los procedimientos de cebado posteriores

sobre el cabezal de impresión 104 asociado con el dispositivo de almacenamiento de acumen 110. La configuración específica de la impresora 100 cuando el parámetro solo jefe ape 202 se establece en '0' o "falso' se basa en otros de los parámetros como se describe a continuación.

- El valor del parámetro de ejemplo inhabilitar\_ape 204 de la FIG. 2 provoca que el controlador de cebado 114 configure 5 la impresora 100 en base a los parámetros 202, 206-226 de la FIG. 2 o para utilizar los parámetros de configuración por defecto de la impresora 100. Por ejemplo, si el valor del parámetro inhabilitar ape 204 se establece en 1, el controlador de cebado 114 usa la configuración por defecto de la impresora para configurar los procedimientos de cebado posteriores para el/(los) cabezal(es) de impresión 104 asociado(s) con el dispositivo de almacenamiento de acumen 110. En contraste, si el valor del parámetro inhabilitar ape 204 se establece en 0, el controlador de cebado 10 de ejemplo 114 configura la impresora 100 para que realice (o no realice) los procedimientos de cebado posteriores
- en base a valores de uno o más de los parámetros 202, 206-226.

Cuando el parámetro inhabilitar\_ape 204 se establece en '0', el controlador de cebado de ejemplo 114 puede cargar y/o configurar la impresora 100 en base a los conteos de procedimientos de cebado establecidos en el dispositivo de almacenamiento de acumen 110 usando valores de los parámetros de ejemplo 206-212. El parámetro de ejemplo

- 15 límite\_conteo\_cebado\_total\_ape\_A\_y\_B 206 establece una serie de procedimientos de cebado basados en chip de acumen que pueden ser realizados por el cebador 112 en el/(los) cabezal(es) de impresión 104 asociado(s) con el dispositivo de almacenamiento de acumen 110. El parámetro límite\_conteo\_cebado\_total\_ape\_A\_y\_B 206 representa el límite de procedimientos de cebado total, incluidos los procedimientos de cebado de tipo A y de tipo B. El parámetro de ejemplo conteo ape A 208 establece una serie de procedimientos de cebado de tipo A que se permiten realizar
- 20 en el cabezal de impresión 104 asociado con el dispositivo de almacenamiento de acumen 110. De manera similar, el parámetro de ejemplo conteo ape B 210 establece una serie de procedimientos de cebado de tipo B que se permiten realizar en el cabezal de impresión 104 asociado con el dispositivo de almacenamiento de acumen 110. Los parámetros de ejemplo conteo\_ape\_A 208 y conteo\_ape\_B 210 cuentan de manera descendente desde de un valor inicial. El parámetro conteo total ape 212 cuenta un número total de procedimientos de cebado de tipo A y de tipo B
- 25 basados en el acumen que se han realizado en el cabezal de impresión 104 asociado con el dispositivo de almacenamiento de acumen 110. El parámetro de ejemplo conteo total ape 212 es un conteo, en lugar de un límite (por ejemplo, como el parámetro límite\_conteo\_cebado\_total\_ape\_A\_y\_B 206).

Los valores para los parámetros de ejemplo 208, 210 y 212 se pueden establecer o actualizar mediante el lector de suministro de tinta de ejemplo 118 de la FIG. 1 con un valor actual cuando, por ejemplo, se realiza un procedimiento 30 de cebado de tipo A o de tipo B. Por ejemplo, cuando el cebador 112 del ejemplo ilustrado realiza un procedimiento de cebado de tipo A en el cabezal de impresión 104K asociado con el suministro de tinta negra 106K, el lector de suministro de tinta 118 decrementa el valor del parámetro conteo ape A 208 y/o incrementa el valor del parámetro conteo total ape 212 almacenado en el dispositivo de almacenamiento de acumen 110 asociado con el suministro de tinta negra 106. Adicional o alternativamente, cuando el cebador 112 del ejemplo ilustrado realiza un procedimiento 35 de cebado de tipo B en el cabezal de impresión 104C asociado con el suministro de tinta cian 106C, el lector de

- suministro de tinta 118 decrementa el valor del parámetro conteo\_ape\_B 210 y/o incrementa el valor del parámetro conteo total ape 212 almacenado en el dispositivo de almacenamiento de acumen 110 asociado con el suministro de tinta cian 106.
- El controlador de cebado de ejemplo 114 de la FIG. 1 configura uno o más parámetros de la impresora para realizar 40 procedimientos de cebado basados en el acumen basados en los disparos especificados en los dispositivos de almacenamiento de acumen 110. Por ejemplo, los disparos pueden incluir disparos basados en el tiempo y/o basados en el uso. Los parámetros de ejemplo disparo tiempo ape A 214 y disparo tiempo ape B 216 establecen los respectivos disparos basados en el tiempo. Al expirar de un período de tiempo definido por el parámetro disparo tiempo ape A 214, el controlador de cebado 114 le ordena (o planifica) al cebador 112 para que realice un
- 45 procedimiento de cebado de tipo A en el cabezal de impresión 104 asociado con el dispositivo de almacenamiento de acumen 110. De manera similar, al expirar de un período de tiempo definido por el parámetro disparo tiempo ape B 216, el controlador de cebado 114 le ordena (o planifica) al cebador 112 para que realice un procedimiento de cebado de tipo B en el cabezal de impresión 104 asociado con el dispositivo de almacenamiento de acumen 110. El ejemplo del controlador de cebado 114 puede implementar los disparos basados en el tiempo estableciendo un perro guardián
- 50 para que marque la expiración del período de tiempo(s) definido por los parámetros disparo tiempo ape A 214 y/o disparo\_tiempo\_ape\_B 216.

Los valores de los parámetros de ejemplo disparo tiempo ape A 214 y/o disparo tiempo ape B 216 están en unidades de horas, pero pueden estar en cualquier otra unidad de tiempo (por ejemplo, segundos, minutos, días, semanas, meses, etc.). Adicional o alternativamente, para reducir un número de bits requeridos para ser almacenados

- 55 en el dispositivo de almacenamiento de acumen 110 para expresar un disparo basado en el tiempo, el controlador de cebado de ejemplo 114 de la FIG. 1 aplica los multiplicadores respectivos a el/(los) valor(es) almacenado(s) en los parámetros de ejemplo disparo tiempo ape A 214 y/o disparo tiempo ape B 216. Por ejemplo, el ejemplo del controlador de cebado 114 de la FIG. 1 interpreta el valor inicial para negro (K) almacenado en la tabla 200 para disparo\_tiempo\_ape\_A 214 en unidades de horas y/o aplica un factor de escala de 1 hora al valor almacenado en la 60 tabla 200 para el parámetro disparo\_tiempo\_ape\_A 214.
- 

Los parámetros de ejemplo disparo uso ape A 218 y disparo uso ape B 220 definen los valores de disparo de uso. Por ejemplo, cuando el cabezal de impresión 104 asociado con el dispositivo de almacenamiento de acumen 110 ha utilizado una cantidad de tinta del suministro de tinta correspondiente 106 igual a o mayor que una cantidad definida por el parámetro disparo uso ape A 218, el controlador de cebado 114 le ordena (o planifica) al cebador 112 para

5 que realice un procedimiento de cebado de tipo A en el cabezal de impresión 104 asociado con el dispositivo de almacenamiento de acumen 110. De manera similar, cuando el cabezal de impresión 104 asociado con el dispositivo de almacenamiento de acumen 110 ha usado una cantidad de tinta del suministro de tinta correspondiente 106 igual a o mayor que una cantidad definida por el parámetro disparo\_uso\_ape\_B 220, el controlador de cebado 114 le ordena (o planifica) al cebador 112 para que realice un procedimiento de cebado de tipo B en el cabezal de impresión 104 10 asociado con el dispositivo de almacenamiento de acumen 110.

En el ejemplo ilustrado, los valores de los parámetros de ejemplo disparo\_uso\_ape\_A 218 y disparo\_uso\_ape\_B 220 se definen en unidades de volumen (por ejemplo, unidades de 100 miligramos (mg)). Al igual que con los disparos basados en el tiempo, el controlador de cebado de ejemplo 114 de la FIG. 1 aplica los respectivos multiplicadores a el/(los) valor(es) almacenado(s) en los parámetros de ejemplo disparo\_uso\_ape\_A 218 y disparo\_uso\_ape\_B 220

- 15 para reducir la cantidad de bits requeridos para ser almacenados en el dispositivo de almacenamiento de acumen 110 para expresar un disparo basado en el uso. Por ejemplo, el controlador de cebado 114 de la FIG. 1 interpreta el valor inicial para cian (C) almacenado en la tabla 200 para disparo\_uso\_ape\_A 218 en unidades de 100 mg y/o aplica un factor de escala de 100 mg al valor almacenado en la tabla 200 para el parámetro disparo uso ape A 218. El controlador de cebado 114 del ejemplo ilustrado le ordena a un perro guardián que marque una medición de tinta
- 20 usada por los cabezales de impresión 104 que sea mayor que o igual a el/(los) valor(es) escalado(s) establecido(s) en los parámetros disparo uso ape A 218 y disparo uso ape B 220.

En el ejemplo ilustrado, cualquiera o todos los parámetros de ejemplo 214-220 se pueden establecer en 0 para inhabilitar el disparo asociado (por ejemplo, el perro guardián) para el tipo correspondiente de procedimiento de cebado. En algunos ejemplos, cualquiera o todos de los vigiladores establecidos por el controlador de cebado 114 se 25 pueden restablecer mediante uno o más eventos de impresión.

Debido a que algunos suministros de tinta 106 pueden tener formulaciones químicas que causan complicaciones para el/(los) cabezal(es) de impresión 104 a medida que los suministros de tinta 106 envejecen, el dispositivo de almacenamiento de acumen de ejemplo 110 de la FIG. 1 incluye parámetros para controlar los procedimientos de cebado basados en la antigüedad del suministro de tinta 106. Los parámetros de ejemplo baipás previo tarea ape 1

- 30 222 y baipás\_previo\_tarea\_2 224 son parámetros utilizados por el controlador de cebado 114 para configurar la impresora 100 para que realice (o no realice) los procedimientos de cebado previos a la tarea (por ejemplo, los procedimientos de cebado que se realizarán inmediatamente antes de una tarea o trabajo de impresión). En el ejemplo de la FIG. 2, el controlador de cebado 114 usa el parámetro baipás\_previo\_tarea\_ape\_1 222 cuando el suministro de tinta asociado es más joven (por ejemplo, tiene una antigüedad por debajo de un umbral) y el parámetro
- 35 baipás previo tarea ape 2 224 es usado por el controlador de cebado 114 cuando el suministro de tinta asociado es más antiguo (por ejemplo, tiene una edad mayor que un umbral).

El controlador de cebado de ejemplo 114 de la FIG. 1 utiliza el parámetro cambio\_antigüedad\_suministro\_ape 226 para determinar el valor de umbral de antigüedad en el que el controlador de cebado 114 deja de usar el parámetro baipás previo tarea ape 1 222 y comienza a usar el parámetro baipás previo tarea ape 2 224 para configurar la 40 impresora 100 para que realice (o no realice) procedimientos de cebado previos a la tarea. Ya sea que se utilice baipás previo tarea ape 1 222 o baipás previo tarea ape 2 224 para realizar la configuración, el controlador de cebado de ejemplo 114 de la FIG. 1 permite procedimientos de cebado previos a la tarea (por ejemplo, procedimientos de cebado previos a la tarea solicitados por el programa firme de la impresora 100) cuando el valor del parámetro conteo total ape 212 asociado con (por ejemplo, almacenado en) el dispositivo de almacenamiento de acumen 110

- 45 es menor que o igual al valor del apropiado de los parámetros baipás previo tarea ape 1 222 o baipás previo tarea ape 2 224. A la inversa, el controlador de cebado 114 del ejemplo ilustrado configura la impresora 100 para que no realice procedimientos de cebado previos la tarea (por ejemplo, para ignorar las solicitudes de procedimientos de cebado previos a la tarea, para convertir o replanificar los procedimientos de cebado previos a la tarea ya solicitados a otro tipo de procedimiento de cebado) cuando el valor del parámetro conteo total ape 212 50 asociado con (por ejemplo, almacenado en) el dispositivo de almacenamiento de acumen 110 es mayor que el valor
- del apropiado de los parámetros baipás\_previo\_tarea\_ape\_1 222 o baipás\_previo\_tarea\_ape\_2 224.

El controlador de cebado de ejemplo 114 de la FIG. 1 accede a los valores de uno o más de los parámetros de cebado almacenados en los dispositivos de almacenamiento de acumen 110 (por ejemplo, mediante el lector de suministro de tinta 118) y configura la impresora 100 para que realice (o no realice) procedimientos de cebado posteriores a la

55 compleción de un procedimiento de cebado inicial. En el ejemplo de la FIG. 1, el controlador de cebado 114 mantiene, establece y/o actualiza los parámetros apropiados de la impresora almacenados en un dispositivo de almacenamiento 116. Por ejemplo, el controlador de cebado 114 almacena y/o actualiza parámetros para una serie de procedimientos de cebado de tipo A restantes para un suministro de tinta correspondiente 106 (por ejemplo, cebados\_restantes\_ape\_A, que es una copia local del parámetro de conteo\_ape\_A 208 almacenado en los 60 dispositivos de almacenamiento de acumen 110), una serie de procedimientos de cebado de tipo B restantes para el suministro de tinta correspondiente 106 (por ejemplo, cebados restantes ape B, que es una copia local del parámetro conteo ape B 210 almacenado en los dispositivos de almacenamiento de acumen 110), un número total de los

procedimientos de cebado basados en el acumen realizados para el suministro de tinta correspondiente 106 (por ejemplo, conteo total ape, que es una copia local del parámetro conteo total ape 212 almacenado en los dispositivos de almacenamiento de acumen 110), un indicador de la compleción de cebado inicial para el suministro de tinta correspondiente 106 (por ejemplo, completado\_cebado\_jefe), y un indicador de la compleción de cebado basado en

- 5 el acumen para el suministro de tinta correspondiente 106 (por ejemplo, completados\_cebados\_ape). En el ejemplo de la FIG. 1, el dispositivo de almacenamiento 116 mantiene una matriz de estos parámetros de la impresora para cada suministro de tinta 106, cada dispositivo de almacenamiento de acumen 110, y/o para cada cabezal de impresión 104.
- Debido a que pueden ser inyectados desde los mismos cabezales de impresión o adyacentes, el/(los) cabezal(es) de 10 impresión cian, magenta y amarillo 104 pueden configurarse para que se ceben simultáneamente en la impresora 100. La impresora 100 selecciona cualquiera de los dispositivos de almacenamiento de acumen 110 asociados con una cualquiera de los suministros de tinta cian, magenta o amarilla 106 para controlar los valores de los parámetros cebados\_restantes\_ape\_A, cebados\_restantes\_ape\_B, y/o conteo\_total\_ape y, por lo tanto, para controlar la configuración de los parámetros de la impresora para cebar el cabezal de impresión cian, magenta y/o amarillo 104C.
- 15 Por ejemplo, la selección de uno de los dispositivos de almacenamiento de acumen 110 puede realizarse mediante el controlador de cebado 114 en base a los valores respectivos de los parámetros 202-226 almacenados en los dispositivos de almacenamiento de acumen 110. En algunos ejemplos, los valores de los parámetros cebados restantes ape A, cebados restantes ape B, y/o conteo total ape son copias locales del seleccionado de los dispositivos de almacenamiento de acumen 110.
- 20 En el ejemplo de la FIG. 1, los suministros de tinta 106C, 106M y 106A proporcionan todos tinta a un mismo cabezal de impresión 104C (o conjunto de cabezales de impresión). El ejemplo de el/(los) cabezal(es) de impresión 104C se somete a un procedimiento de cebado que afecta a los suministros de tinta 106C, 106M, 106A y/o las líneas 107C, 107M, 107A simultáneamente, independientemente de cuál de los dispositivos de almacenamiento de acumen 110C, 110M, 110A provoca un procedimiento de cebado basado en el acumen. El controlador de cebado de ejemplo 114
- 25 selecciona uno de los dispositivos de almacenamiento de acumen 110C, 110M, 110A para que sea representativo del cabezal de impresión 104C con el fin de configurar la impresora 100 para realizar procedimientos de cebado en el cabezal de impresión 104C. En el ejemplo de la impresora 100 de la FIG. 1, el controlador de cebado 114 determina el dispositivo representativo de almacenamiento de acumen 110 de múltiples dispositivos de almacenamiento de acumen 110C, 110M, 110A al: a) seleccionar uno de los dispositivos de almacenamiento de acumen 110 que es el
- 30 único posible de los dispositivos de almacenamiento de acumen 110 que tiene un valor de parámetro de cebado solo\_jefe\_ape 202 de 'falso;' y/o b) cuando múltiples dispositivos de almacenamiento de acumen 110 tienen un parámetro de cebado solo jefe<sup>-</sup>ape 202 de 'falso', seleccionar el uno de los dispositivo de almacenamiento de acumen 110 que tiene una suma más alta de los valores para los parámetros de cebado conteo\_ape\_A + conteo\_ape\_B.
- En el ejemplo de la FIG. 1, el completado cebado jefe indica si el cebador 112 ha completado un procedimiento de 35 cebado inicial para la impresora 100. El procedimiento de cebado inicial ocurre típicamente después de que la impresora 100 se configura por primera vez y antes de que la impresora 100 realice cualquier tarea de impresión. Por lo tanto, la impresora 100 puede configurarse (por ejemplo, cuando la impresora 100 está fabricada y/o programada con el software y/o el programa firme) con el parámetro completado cebado jefe teniendo un valor de '0' o 'falso', que indica que el procedimiento de cebado inicial no se ha completado.
- 40 El controlador de cebado de ejemplo 114 de la FIG. 1 establece el valor del parámetro completado\_cebado\_jefe en '1' o 'verdadero' cuando el cebador 112 completa el procedimiento de cebado inicial. Se considera que el procedimiento de cebado inicial se ha completado (por ejemplo, el parámetro completado\_cebado\_jefe permanece en un valor de '1' o 'verdadero') incluso cuando uno o más de los suministros de tinta 106 se han cambiado. Sin embargo, si uno o más de los cabezales de impresión 104 se cambian (por ejemplo, se reemplazan), el controlador de cebado de ejemplo
- 45 114 puede establecer el parámetro completado\_cebado\_jefe en '0' o 'falso' para indicar que el procedimiento de cebado inicial no se ha completado para los cabezales de impresión nuevos (por ejemplo, de reemplazo) 104.

En el ejemplo de la FIG. 1, el parámetro completados cebados ape se puede establecer en '0' o 'falso' cuando cualesquiera procedimientos de cebado basados en el acumen aún faltan por realizarse. Por el contrario, cuando se han realizado todos los procedimientos de cebado basados en el acumen (por ejemplo, cebados restantes ape A y

- 50 cebados\_restantes\_ape\_B son iguales a 0), el parámetro completados\_cebados\_ape se establece en '1' o 'verdadero'. A diferencia del parámetro completado cebado jefe de ejemplo, el parámetro completados cebados ape de ejemplo puede restablecerse en '0' o 'falso' cuando un cambio en la impresora 100 (por ejemplo, se proporciona un nuevo suministro de tinta) da como resultado que uno o más dispositivos de almacenamiento de acumens 110 tengan procedimientos de cebado basados en el acumen a realizar. Por ejemplo, si se cambia el suministro de tinta negra
- 55 106K (por ejemplo, proporcionado con una nueva formulación química) y el nuevo suministro de tinta negra 106K incluye un nuevo dispositivo de almacenamiento de acumen 110K con valores de conteo ape A 208 y/o conteo ape B 210 que son mayores que 0, el controlador de cebado de ejemplo 114 de la FIG. 1 determina que se pueden realizar procedimientos de cebado basados en el acumen adicionales y cambia el parámetro completados\_cebados\_ape a '0' o 'falso'.

El controlador de cebado 114 del ejemplo ilustrado incluye hardware. Por ejemplo, el controlador de cebado 114 puede ser implementado por uno o más circuitos integrados, circuitos lógicos, microprocesadores o controladores de cualquier familia o fabricante deseado, y/o el software y/o el programa firme ejecutándose en el hardware.

- El controlador de cebado 114 del ejemplo ilustrado incluye una memoria local 120 (por ejemplo, un caché). El 5 controlador de cebado 114 del ejemplo ilustrado está en comunicación con una memoria principal que incluye una memoria volátil 122 y una memoria no volátil 124 mediante un bus 126. La memoria volátil 122 puede implementarse mediante una memoria de acceso aleatorio activa síncrona (SDRAM, por sus siglas en inglés), una memoria de acceso aleatorio activa dinámica (DRAM, por sus siglas en inglés), una memoria de acceso aleatorio dinámica RAMBUS (RDRAM, por sus siglas en inglés) y/o cualquier otro tipo de dispositivo de memoria de acceso aleatorio. La memoria 10 no volátil 124 puede implementarse mediante memoria flash y/o cualquier otro tipo deseado de dispositivo de memoria.
- El acceso a la memoria principal 122, 124 está controlado por un controlador de memoria.

La impresora 100 del ejemplo ilustrado también incluye un circuito de interfaz 128. El circuito de interfaz 128 puede implementarse mediante cualquier tipo de estándar de interfaz, como una interfaz de Ethernet, un bus serie universal (USB, por sus siglas en inglés) y/o una interfaz PCI Express.

- 15 En el ejemplo ilustrado, uno o más dispositivos de entrada 130 están conectados al circuito de interfaz 128. El/(los) dispositivo(s) de entrada 130 permite(n) que un usuario ingrese datos y comandos en el controlador de cebado 114. El/(los) dispositivo(s) de entrada puede(n) implementarse, por ejemplo, mediante un escáner de imágenes, un teclado, un botón, un ratón, una pantalla táctil, un tapete, una bola rodante y/o un control isopoint.
- Uno o más dispositivos de salida 132 también están conectados al circuito de interfaz 128 del ejemplo ilustrado. Los 20 dispositivos de salida 132 se pueden implementar, por ejemplo, mediante dispositivos de visualización (por ejemplo, un diodo emisor de luz (LED, por sus siglas en inglés), un diodo emisor de luz orgánico (OLED, por sus siglas en inglés), una pantalla de cristal líquido, una pantalla de tubo de rayos catódicos (CRT, por sus siglas en inglés), una pantalla táctil, un dispositivo de salida táctil, y/o altavoces). El circuito de interfaz 128 del ejemplo ilustrado, por lo tanto, típicamente incluye una tarjeta de controlador de gráficos, un chip de controlador de gráficos o un procesador de
- 25 controlador de gráficos.

El circuito de interfaz 128 del ejemplo ilustrado también incluye un dispositivo de comunicación como un transmisor, un receptor, un transceptor, un módem y/o una tarjeta de interfaz de red para facilitar el intercambio de datos con máquinas externas (por ejemplo, dispositivos informáticos de cualquier tipo) a través de una red 134 (por ejemplo, una conexión de Ethernet, una línea de suscripción digital (DSL, por sus siglas en inglés), una línea telefónica, un cable 30 coaxial, un sistema de teléfono celular, etc.).

La impresora 100 del ejemplo ilustrado también incluye uno o más dispositivos de almacenamiento 116 para almacenar software y/o datos. Los ejemplos de tales dispositivos de almacenamiento masivo 116 incluyen unidades de disco, discos de disco duro y/o unidades de estado sólido.

Las instrucciones codificadas 136 de las FIGs. 8, 9, 10, 11 y/o 12 pueden almacenarse en el dispositivo de 35 almacenamiento 116, en la memoria volátil 122, en la memoria no volátil 124 y/o en un medio de almacenamiento removible y tangible, legible por computadora como un CD o DVD.

El controlador de cebado de ejemplo 114 de la FIG. 1 almacena datos, como los parámetros de cebado, los parámetros de impresión y la información de disparo de cebado en el/(los) dispositivo(s) de almacenamiento 116, la memoria local 120 y/o la memoria principal 122, 124.

- 40 Si bien se ilustra una manera a modo de ejemplo de implementar la impresora 100 en la FIG. 1, uno o más de los elementos, procesos y/o dispositivos ilustrados en la FIG. 1 puede combinarse, dividirse, reorganizarse, omitirse, eliminarse y/o implementarse de cualquier otra forma. Además, los dispositivos de almacenamiento de acumen de ejemplo 110C, 110M, 110A, 110K, el cebador de ejemplo 112, el controlador de cebado de a ejemplo 114, el lector de suministro de tinta de ejemplo 118 y/o, más generalmente, la impresora de ejemplo 100 de la FIG. 1 puede
- 45 implementarse mediante hardware, software, programa firme y/o cualquier combinación de hardware, software y/o programa firme. Así, por ejemplo, cualquiera de los lectores de suministro de tinta de ejemplo 118 y/o, más generalmente, la impresora de ejemplo 100 podría implementarse mediante uno o más circuitos analógicos o digitales, circuitos lógicos, procesadores programables, circuitos integrados de aplicación específica (ASIC, por sus siglas en inglés), dispositivo(s) lógico(s) programable(s) (PLD, por sus siglas en inglés) y/o dispositivo(s) lógico(s)
- 50 programable(s) (FPLD, por sus siglas en inglés). Cuando se lee cualquiera de las reivindicaciones del aparato o sistema de esta patente para cubrir una implementación puramente de software y/o del programa firme, al menos uno de los lectores de suministro de tinta de ejemplo 118 y/o, más generalmente, la impresora de ejemplo 100, se define(n) expresamente aquí para incluir un dispositivo de almacenamiento o disco de almacenamiento tangible y legible por computadora como una memoria, un disco versátil digital (DVD, por sus siglas en inglés), un disco compacto (CD, por
- 55 sus siglas en inglés), un disco de Blu-ray, etc. que almacena el software y/o el programa firme. Aún más, la impresora de ejemplo 100 de la FIG. 1 puede incluir uno o más elementos, procesos y/o dispositivos además de, o en lugar de, aquellos ilustrados en la FIG. 1, y/o puede incluir más de uno de, cualquiera de, o todos los elementos, procesos y dispositivos ilustrados.

Se muestran en las FIGs. 8, 9, 10, 11 y 12 diagramas de flujo representativos de instrucciones legibles por máquina de ejemplo para implementar la impresora 100 de la FIG. 1. En este ejemplo, las instrucciones legibles por la máquina comprenden uno o más programas para ser ejecutados por un procesador tal como el controlador de cebado 114 que se muestra la impresora de ejemplo 100 tratado anteriormente en conexión con la FIG. 1. El/(los) programa(s) pueden

- 5 incorporarse en un software almacenado en un medio de almacenamiento tangible y legible por computadora, como un CD-ROM, un disquete, un disco duro, un disco versátil digital (DVD), un disco de Blu-ray o una memoria asociada con el controlador de cebado 114, pero el/(los) programa(s) completo(s) y/o las partes del mismo podrían ser ejecutados alternativamente por un dispositivo que no sea el controlador de cebado 114 y/o incorporado en el programa firme o el hardware dedicado. Además, aunque los programas de ejemplo se describen con referencia a los
- 10 diagramas de flujo ilustrados en las FIGs. 8, 9, 10, 11 y/o 12, se pueden usar alternativamente muchos otros métodos para implementar el controlador de cebado de ejemplo 114. Por ejemplo, el orden de ejecución de los bloques se puede cambiar y/o algunos de los bloques descritos se pueden cambiar, eliminar o combinar.

Como se mencionó anteriormente, los procesos de ejemplo de las FIGs. 8, 9, 10, 11 y/o 12 pueden implementarse usando instrucciones codificadas (por ejemplo, instrucciones legibles por computadora y/o máquina) almacenadas en 15 un medio de almacenamiento tangible y legible por computadora, como una unidad de disco duro, una memoria flash, una memoria de sólo lectura (ROM, por sus siglas en inglés), un disco compacto (CD), un disco versátil digital (DVD), un caché, una memoria de acceso aleatorio (RAM, por sus siglas en inglés) y/o cualquier otro dispositivo de almacenamiento o disco de almacenamiento en el que se almacena la información durante cualquier periodo de tiempo (por ejemplo, por períodos de tiempo prolongados, permanentemente, por breves instancias, para almacenar

- 20 temporalmente y/o para almacenar en caché la información). Como se usa en este documento, el término medio de almacenamiento tangible y legible por computadora se define expresamente para incluir cualquier tipo de dispositivo de almacenamiento y/o disco de almacenamiento legible por computadora y para excluir señales de propagación y medios de transmisión. Como se usa en este documento, "medio de almacenamiento tangible y legible por computadora" y "medio de almacenamiento tangible y legible por máquina" se usan de manera intercambiable.
- 25 Adicional o alternativamente, los procesos de ejemplo de las FIGs. 8, 9, 10, 11 y/o 12 pueden implementarse usando instrucciones codificadas (por ejemplo, instrucciones legibles por computadora y/o máquina) almacenadas en un medio no transitorio legible por computadora y/o máquina, tal como una unidad de disco duro, una memoria flash, una memoria de sólo lectura, un disco compacto, un disco versátil digital, un caché, una memoria de acceso aleatorio y/o cualquier otro dispositivo de almacenamiento o disco de almacenamiento en el que la información se almacena durante
- 30 cualquier periodo de tiempo (por ejemplo, por un tiempo prolongado, permanentemente, por breves instancias, para almacenar temporalmente y/o para almacenar en caché la información). Tal como se usa en el presente documento, el término medio no transitorio legible por computadora se define expresamente para incluir cualquier tipo de dispositivo de almacenamiento y/o disco de almacenamiento legible por computadora y para excluir señales de propagación y medios de transmisión. Cuando la frase "al menos" se usa como término de transición en un preámbulo
- 35 de una reivindicación, tal como se usa en este documento, es no concluyente de la misma manera que el término "que comprende" es no concluyente.

Las FIGs. 3-6 ilustran conjuntos de ejemplo de parámetros de la impresora durante diferentes escenarios de configuración de una impresora (por ejemplo, la impresora 100 de la FIG. 1) en base a los parámetros de cebado obtenidos de un dispositivo de almacenamiento (por ejemplo, los dispositivos de almacenamiento de acumen 110C, 40 110M, 110A) asociados con un suministro de tinta (por ejemplo, los suministros de tinta 106C, 106M, 106A) de la impresora 100.

Los ejemplos de las FIGs. 3-6 hacen referencia a los suministros de tinta 106C, 106M, 106A asociados con el cabezal de impresión 104C. Debido a que el suministro de tinta de ejemplo 106K está asociado con un cabezal de impresión separado 104K que no se ceba necesariamente en un mismo momento que el cabezal de impresión 104C (por

- 45 ejemplo, el controlador de cebado 114 realiza procedimientos de cebado y/o la configuración de la impresora asociados con el cabezal de impresión 104K independientemente de los procedimientos de cebado y la configuración de la impresora asociada con el cabezal de impresión 104C), el controlador de cebado de ejemplo 114 no usa los parámetros 202-226 almacenados en el dispositivo de almacenamiento de acumen 110K. Sin embargo, cualquiera o todos los ejemplos de las FIGs. 3-6 también se pueden aplicar a combinaciones de suministros de tinta 106 que 50 incluyen el suministro de tinta 106K.
	- En el ejemplo de la FIG. 3, la impresora 100 de la FIG. 1 ha completado un procedimiento de cebado inicial (por ejemplo, mediante el controlador de cebado 114 que le ordena al cebador 112 que realice el procedimiento de cebado inicial). En un primer tiempo (por ejemplo, inicialmente) después de realizar el procedimiento de cebado inicial, los parámetros de cebado conteo ape A 208, conteo ape B 210 y conteo total ape 212 y los parámetros de la
- 55 impresora cebados restantes ape A, cebados restantes ape B, y/o conteo total ape tienen los valores mostrados en la parte 302 de la FIG. 3. En particular, cada uno de los dispositivos de almacenamiento de acumen 110C, 110M, 110A tiene un parámetro conteo\_ape\_A 208 igual a 1, un parámetro conteo\_ape\_B 210 igual a 1, y un parámetro conteo total ape 212 igual a 0. El controlador de cebado 114 ha seleccionado uno de los dispositivos de almacenamiento de acumen 110C, 110M, 110A para que sea representativo de los parámetros de cebado para el
- 60 cabezal de impresión 104C. Los valores de los parámetros de conteo\_ape\_A 208, conteo\_ape\_B 210 y conteo total ape 212 son los mismos para los dispositivos de almacenamiento de acumen 110C, 110M, 110A, por lo que el valor del parámetro local cebados restantes ape A es igual a 1, el valor de cebados restantes ape B es igual a 1, y el valor de conteo\_total\_ape es igual a 0.

En un primer tiempo, posterior al tiempo inicial, el cebador de ejemplo 112 realiza un procedimiento de cebado basado en el acumen de tipo A en el cabezal de impresión 104C (por ejemplo, en respuesta a una solicitud y/o un disparo asociado con uno o más de los suministros de tinta 106C, 106M, 106A). Entre el tiempo inicial y el primer procedimiento de cebado de tipo A, puede transcurrir un período de tiempo y/o el cabezal de impresión 104C puede generar una

- 5 serie de impresiones de impresión. En este ejemplo, cuando el cebador 112 realiza el procedimiento de cebado de tipo A (por ejemplo, un procedimiento de cebado basado en el acumen), el controlador de cebado de ejemplo 114 decrementa el valor del parámetro conteo\_ape\_A 208 para cada uno de los dispositivos de almacenamiento de acumen asociados 110C, 110M , 110A (por ejemplo, a un valor de 0). El controlador de cebado de ejemplo 114 de la FIG. 1 actualiza el valor del parámetro conteo ape A 208 en los dispositivos de almacenamiento de acumen 110C,
- 10 110M, 110A. Como resultado, el valor de cebados\_restantes\_ape\_A también se decrementa a 0. Los valores actualizados de los parámetros de cebado conteo\_ape\_A 208, conteo\_ape\_B 210 y conteo\_total\_ape 212 y los parámetros de la impresora cebados restantes ape A, cebados restantes ape B, y/o conteo total ape tienen los valores mostrados en la parte 304 de la FIG. 3.
- El controlador de cebado de ejemplo 114 de la FIG. 1 también determina que un estado de los procedimientos de 15 cebado basados en el acumen (por ejemplo, completados\_cebados\_ape) sea '0' (o 'falso') porque todavía hay procedimientos de cebado basados en el acumen que pueden solicitarse (por ejemplo, un procedimiento de cebado basado en el acumen de tipo B) según los parámetros de cebado obtenidos de los dispositivos de almacenamiento de acumen 110C, 110M, 110A. El controlador de cebado de ejemplo 114 del ejemplo ilustrado determina que un estado del procedimiento de cebado inicial (por ejemplo, completado\_cebado\_jefe) sea '1' (o 'verdadero') porque el
- 20 procedimiento de cebado inicial se realizó en el cabezal de impresión 104C asociado con los dispositivos de almacenamiento de acumen 110C, 110M, 110A. Los valores de los parámetros de la impresora de ejemplo completados\_cebados\_ape y completado\_cebado\_jefe también se incluyen en la parte 304 de la FIG. 3.

En un tiempo posterior al procedimiento de cebado de tipo A, el cebador de ejemplo 112 realiza un procedimiento de cebado basado en el acumen de tipo B en el cabezal de impresión 104C (por ejemplo, en respuesta a una solicitud 25 y/o un disparo asociado con uno o más de los suministros de tinta 106C, 106M, 106A). Entre el procedimiento de cebado de tipo A y el procedimiento de cebado de tipo B, puede transcurrir un período de tiempo y/o el cabezal de impresión 104C puede generar una serie impresiones de impresión. Alternativamente, el procedimiento de cebado de tipo B puede ocurrir inmediatamente después del procedimiento de cebado de tipo A si, por ejemplo, el controlador de cebado 114 y/o el cebador 112 determinan que se necesita un procedimiento de cebado diferente y/o un procedimiento 30 de cebado más agresivo después de completar el procedimiento de cebado tipo A, o si el procedimiento de cebado inicial debe completarse inmediatamente.

Cuando el cebador 112 del ejemplo ilustrado realiza el procedimiento de cebado de tipo B (por ejemplo, un procedimiento de cebado basado en el acumen), el controlador de cebado de ejemplo 114 de la FIG. 1 decrementa el valor del parámetro conteo ape B 210 en cada uno de los dispositivos de almacenamiento de acumen asociados

- 35 110C, 110M, 110A (por ejemplo, a un valor de 0). El controlador de cebado de ejemplo 114 de la FIG. 1 actualiza el valor del parámetro conteo\_ape\_B 210 en los dispositivos de almacenamiento de acumen 110C, 110M, 110A. Como resultado, el valor de cebados restantes ape B también se decrementa a 0. Debido a que no hay más procedimientos de cebado basados en el acumen para realizarse en base a los valores de los parámetros de conteo, el controlador de cebado de ejemplo 114 de este ejemplo determina el valor de completados\_cebados\_ape para que sea '1' (o
- 40 'verdadero'). Los valores actualizados de los parámetros de cebado conteo\_ape\_A 208, conteo\_ape\_B 210 y conteo total ape 212 y los parámetros de la impresora cebados restantes ape A, cebados restantes ape B, conteo total ape, completados cebados ape, y completado cebado jefe se muestran en la parte 306 de la FIG. 3.
- Continuando con el ejemplo, en un tiempo posterior, el suministro de tinta de ejemplo 106M que proporciona tinta de color magenta (M) al cabezal de impresión 104C se reemplaza con un nuevo suministro de tinta 106M que tiene un 45 nuevo dispositivo de almacenamiento de acumen 110M. El suministro de tinta 106M se puede reemplazar (por ejemplo, lo que da como resultado que se instale un nuevo dispositivo de almacenamiento de acumen 110M en la impresora 100) en lugar de rellenarlo (por ejemplo, lo que da como resultado que el dispositivo de almacenamiento de acumen 110M anterior quede en la impresora 100) si, por ejemplo, se instala una tinta que tiene una formulación química diferente. Reemplazar el dispositivo de almacenamiento de acumen 110 no cambia los valores de los 50 parámetros de cebado conteo\_ape\_A 208, conteo\_ape\_B 210 o conteo\_total\_ape 212 para los otros dispositivos de almacenamiento de acumen 110C y 110A que no se han reemplazado.

El nuevo dispositivo de almacenamiento de acumen 110M tiene valores de parámetro de cebado iniciales de conteo ape A 208 = 1, conteo ape B 210 = 1, y conteo total ape  $212 = 0$ . Sin embargo, el nuevo dispositivo de almacenamiento de acumen 110M también tiene un valor de parámetro de cebado inicial solo\_jefe\_ape 202 = 55 'verdadero'. Debido a que el parámetro solo jefe ape 202 tiene un valor de 'verdadero', el procedimiento de cebado

inicial ya ha ocurrido para el cabezal de impresión 104C asociado con el dispositivo de almacenamiento de acumen 110M, y los parámetros de cebado asociados con los otros dispositivos de almacenamiento de acumen 110C y 110A no tienen cualquier procedimiento de cebado basado en el acumen a realizar, el controlador de cebado 114 determina que el valor de completados\_cebados\_ape sea '1' y configura la impresora 100 para inhabilitar y/o ignorar las 60 solicitudes de procedimientos de cebado adicionales basadas en acumen y/o disparos para el cabezal de impresión 104C. Los valores actualizados de los parámetros de cebado conteo ape A 208, conteo ape B 210, y conteo total ape 212 y los parámetros de la impresora cebados restantes ape A, cebados restantes ape B,

10

conteo\_total\_ape, completados\_cebados\_ape, y completado\_cebado\_jefe se muestran en la parte 308 de la FIG. 3. Por lo tanto, la impresora de ejemplo 100 está configurada para no realizar procedimientos de cebado basados en el acumen después de que se reemplaza el suministro de tinta 106M.

- La FIG. 4 es otro escenario de ejemplo en el que la impresora de ejemplo 100 de la FIG. 1 puede configurarse para 5 realizar (o no realizar) procedimientos de cebado. En el ejemplo de la FIG. 4, la impresora 100 realiza un procedimiento de cebado inicial, un procedimiento de cebado de tipo A y un procedimiento de cebado de tipo B como se describió anteriormente con referencia a las partes 302-306 de la FIG. 3. Los valores actualizados resultantes de los parámetros de cebado conteo\_ape\_A 208, conteo\_ape\_B 210 y conteo\_total\_ape 212 y los parámetros de la impresora cebados\_restantes\_ape\_A, cebados\_restantes\_ape\_B, conteo\_total\_ape, completados\_cebados\_ape, y 10 completado\_cebado\_jefe se muestran en las partes respectivas 302,304 y 306 de la FIG. 4 y las descripciones de
- estas partes no se repiten en este documento. Como en el ejemplo de la FIG. 3, después de realizar el procedimiento de cebado de tipo B, el suministro de tinta de ejemplo 106M que proporciona tinta de color magenta (M) al cabezal de impresión 104C se reemplaza con un nuevo

suministro de tinta 106M que, por lo tanto, tiene un nuevo dispositivo de almacenamiento de acumen 110M. En 15 contraste con el ejemplo de la FIG. 3 descrito anteriormente, el dispositivo de almacenamiento de acumen 110M asociado con el suministro de tinta de reemplazo 106M en el ejemplo de la FIG. 4 se configura con un valor de parámetro de cebado solo jefe ape 202 de '0' o 'falso'. Basado en el valor 'falso' del parámetro de cebado

- solo jefe ape 202, y en los valores del parámetro de cebado conteo ape A 208 = 1 y conteo ape B 210 = 1, el controlador de cebado de ejemplo 114 determina que el valor del parámetro de la impresora 20 completados\_cebados\_ape sea '0' o 'falso'. Además, el controlador de cebado 114 determina que el valor del parámetro de la impresora conteo total ape sea '0' porque se determina que el dispositivo de almacenamiento de acumen 110M es representativo del cabezal de impresión 104C (por ejemplo, basado en que el valor del parámetro solo jefe ape 202 del dispositivo de almacenamiento de acumen 110M es 'falso' y/o basado en que la suma de los valores de los parámetros conteo ape A 208 y conteo ape B 210 para el dispositivo de almacenamiento de acumen
- 25 110M es mayor que las sumas correspondientes para los dispositivos de almacenamiento de acumen 110C y 110A).

Los valores actualizados de ejemplo de los parámetros de cebado conteo\_ape\_A 208, conteo\_ape\_B 210 y conteo\_total\_ape 212 y los parámetros de la impresora cebados\_restantes\_ape\_A, cebados\_restantes\_ape\_B, conteo total ape, completados cebados ape, y completado cebado jefe se muestran en la parte 402 de la FIG. 4.

- Después de reemplazar el suministro de tinta 106M, el cebador de ejemplo 112 realiza un segundo procedimiento de 30 cebado basado en el acumen de tipo A en el cabezal de impresión 104C (por ejemplo, en respuesta a una solicitud y/o un disparo asociado con uno o más de los suministros de tinta 106C, 106M, 106A). Cuando el cebador 112 realiza el segundo procedimiento de cebado de tipo A (por ejemplo, un procedimiento de cebado basado en el acumen), el controlador de cebado de ejemplo 114 decrementa el valor del parámetro conteo\_ape\_A 208 para el dispositivo de almacenamiento de acumen asociado 110M (por ejemplo, a un valor de 0). El controlador de cebado de ejemplo 114 35 de la FIG. 1 actualiza el valor del parámetro conteo\_ape\_A 208 en los dispositivos de almacenamiento de acumen
- 110C, 110M, 110A. Como resultado, el valor de cebados\_restantes\_ape\_A también se reduce a 0.

El controlador de cebado de ejemplo 114 de la FIG. 1 también determina que un estado de los procedimientos de cebado basados en el acumen (por ejemplo, completados\_cebados\_ape) sea '0' (o 'falso') porque todavía hay procedimientos de cebado basados en el acumen que pueden solicitarse (por ejemplo, un procedimiento de cebado 40 basado en el acumen de tipo B) según los parámetros de cebado obtenidos del dispositivo de almacenamiento de acumen 110M. Los valores actualizados de ejemplo de los parámetros de cebado conteo ape A 208, conteo ape B

- 210, y conteo total ape 212 y los parámetros de la impresora cebados restantes ape A, cebados restantes ape B, conteo total ape, completados cebados ape y completado cebado jefe se muestran en la parte 404 de la FIG. 4.
- En un tiempo posterior al segundo procedimiento de cebado de tipo A, el cebador de ejemplo 112 realiza un segundo 45 procedimiento de cebado basado en el acumen de tipo B en el cabezal de impresión 104C (por ejemplo, en respuesta a una solicitud y/o un disparo asociado con el suministro de tinta 106M). Cuando el cebador 112 del ejemplo ilustrado realiza el segundo procedimiento de cebado de tipo B (por ejemplo, un procedimiento de cebado basado en el acumen), el controlador de cebado del ejemplo 114 decrementa el valor del parámetro conteo ape B 210 para el dispositivo de almacenamiento de acumen asociado 110M (por ejemplo, a un valor de 0). El controlador de cebado de
- 50 ejemplo 114 de la FIG. 1 actualiza el valor del parámetro conteo\_ape\_B 210 en los dispositivos de almacenamiento de acumen 110C, 110M, 110A. Como resultado, el valor de cebados restantes ape B también se decrementa a 0. Debido a que no hay más procedimientos de cebado basados en el acumen que se realicen en base a los valores de los parámetros de conteo, el controlador de cebado de ejemplo 114 determina que el valor de completados cebados ape sea '1' (o 'verdadero'). Los valores actualizados de los parámetros de cebado
- 55 conteo\_ape\_A 208, conteo\_ape\_B 210 y conteo\_total\_ape 212 y los parámetros de la impresora cebados\_restantes\_ape\_A, cebados\_restantes\_ape\_B, conteo\_total\_ape, completados\_cebados\_ape, y completado cebado jefe se muestran en la parte 406 de la FIG. 4. Por lo tanto, la impresora de ejemplo 100 está configurada para no realizar procedimientos de cebado basados en el acumen.

La FIG. 5 es otro escenario de ejemplo 500 en el que la impresora de ejemplo 100 de la FIG. 1 puede configurarse 60 para realizar (o no realizar) procedimientos de cebado. En el ejemplo de la FIG. 5, los dispositivos de almacenamiento de acumen de ejemplo 110C, 110M y 110A tienen cada uno un valor de parámetro de cebado solo jefe ape 202 de "verdadero". La impresora de ejemplo 100 realiza un procedimiento de cebado inicial y un procedimiento de cebado de tipo A como se describió anteriormente con referencia a las partes 302-304 de la FIG. 3. Por lo tanto, después de la compleción del procedimiento de cebado de tipo A, un procedimiento de cebado de jefe aún no está completado.

- 5 Los valores actualizados resultantes de ejemplo de los parámetros de cebado conteo ape A 208, conteo ape B 210 y conteo total ape 212 y los parámetros de la impresora cebados restantes ape A, cebados restantes ape B, conteo\_total\_ape, completados\_cebados\_ape y completado\_cebado\_jefe se muestran en las partes respectivas 302, 304 de la FIG. 5 y las descripciones de estas partes no se repiten en este documento.
- En el ejemplo de la FIG. 5, después de realizar el procedimiento de cebado de tipo A y antes de realizar cualquier 10 procedimiento de cebado de tipo B, el suministro de tinta de ejemplo 106M que proporciona tinta de color magenta (M) al cabezal de impresión 104C se reemplaza con un nuevo suministro de tinta 106M que tiene un nuevo dispositivo de almacenamiento de acumen 110M. El dispositivo de almacenamiento de acumen 110M en el ejemplo de la FIG. 5 tiene un valor de parámetro solo jefe ape 202 de 'verdadero'. El nuevo dispositivo de almacenamiento de acumen de ejemplo 110M también incluye valores de parámetros de cebado de 1 para conteo\_ape\_A 208, de 1 para
- 15 conteo ape B 210 y de 0 para conteo total ape 212. El controlador de cebado de ejemplo 114 de la FIG. 1 determina que el valor de completados\_cebados\_ape sea '0' porque al menos un dispositivo de almacenamiento de acumen 110 tiene un valor de al menos 1 para conteo ape A 208 y/o para conteo ape B 210. Debido a que el procedimiento de cebado de jefe aún no se ha completado (por ejemplo, el parámetro de la impresora completado\_cebado\_jefe tiene un valor de '0'), aún pueden realizarse procedimientos de cebado basados en el acumen. Los valores actualizados de
- 20 ejemplo de los parámetros de cebado conteo\_ape\_A 208, conteo\_ape\_B 210 y conteo\_total\_ape 212 y los parámetros<br>de la impresora cebados restantes ape A, cebados restantes ape B, conteo total ape. de la impresora cebados restantes ape A, cebados restantes ape B, conteo total ape, completados cebados ape, y completado cebado jefe se muestran en la parte 502 de la FIG. 5.

Después de reemplazar el suministro de tinta 106M, el cebador de ejemplo 112 de la FIG. 1 realiza un procedimiento de cebado basado en el acumen de tipo B en el cabezal de impresión 104C (por ejemplo, en respuesta a una solicitud 25 y/o un disparo asociado con uno o más de los suministros de tinta 106C, 106M, 106A). Cuando el cebador 112 del ejemplo ilustrado realiza el procedimiento de cebado de tipo B (por ejemplo, un procedimiento de cebado basado en el acumen), el controlador de cebado de ejemplo 114 decrementa el valor del parámetro conteo\_ape\_B 210 para los dispositivos de almacenamiento de acumen asociados 110C, 110M, 110A (por ejemplo, a valores respectivos de 0). El controlador de cebado de ejemplo 114 actualiza el valor del parámetro conteo\_ape\_B 210 en los dispositivos de

30 almacenamiento de acumen 110C, 110M, 110A. Como resultado, el valor de cebados restantes ape B también se decrementa a 0.

Debido a que tanto un procedimiento de cebado de tipo A como un procedimiento de cebado de tipo B se han realizado en el cabezal de impresión 104C, el controlador de cebado de ejemplo 114 de este ejemplo determina que el parámetro de la impresora completado\_cebado\_jefe sea '1'. Si bien todavía hay procedimientos de cebado basados en el acumen

- 35 que pueden solicitarse (por ejemplo, un procedimiento de cebado basado en el acumen de tipo A) según los parámetros de cebado obtenidos del dispositivo de almacenamiento de acumen 110M, el parámetro de la impresora completados cebados ape no se establece en '0'. En cambio, el controlador de cebado de ejemplo 114 de la FIG. 1 determina que el estado de los procedimientos de cebado basados en el acumen (por ejemplo, completados cebados ape) sea '1' (o 'verdadero') porque el dispositivo de almacenamiento de acumen 110M tiene
- 40 un valor de parámetro solo jefe ape 202 de 'verdadero' y el parámetro de la impresora completado cebado jefe es igual a '1', que anula todos los conteos restantes en los parámetros del procedimiento de cebado basado en el acumen conteo ape A 208 y conteo ape B 210.

Los valores actualizados de ejemplo de los parámetros de cebado conteo\_ape\_A 208, conteo\_ape\_B 210, y conteo total ape 212 y los parámetros de la impresora cebados restantes ape A, cebados restantes ape B, 45 conteo total ape completados cebados ape, y completado cebado jefe se muestran en la parte 504 de la FIG. 5. Por lo tanto, la impresora de ejemplo 100 está configurada para no realizar procedimientos de cebado basados en el acumen. Sin embargo, la impresora 100 del ejemplo ilustrado puede configurarse posteriormente (por ejemplo, en respuesta a un cambio en un suministro de tinta 106) para realizar procedimientos de cebado basados en el acumen.

La FIG. 6 es otro escenario de ejemplo 600 en el que la impresora de ejemplo 100 de la FIG. 1 puede configurarse 50 para realizar (o no realizar) procedimientos de cebado. En el ejemplo de la FIG. 6, cada uno de los dispositivos de almacenamiento de acumen de ejemplo 110C, 110M y 110A tiene un parámetro de cebado solo jefe ape 202 de "verdadero". La impresora de ejemplo 100 realiza un procedimiento de cebado inicial y un procedimiento de cebado de tipo A como se describió anteriormente con referencia a las partes 302-304 de la FIG. 3. Por lo tanto, después de completar el procedimiento de cebado de tipo A, un procedimiento de cebado inicial aún no está completado. 55 Adicionalmente, en el ejemplo de la FIG. 6, después de realizar el procedimiento de cebado de tipo A y antes de realizar cualquier procedimiento de cebado de tipo B, el suministro de tinta de ejemplo 106M que proporciona tinta de color magenta (M) al cabezal de impresión 104C se reemplaza con un nuevo suministro de tinta 106M que tiene un nuevo dispositivo de almacenamiento de acumen 110M como se describió anteriormente con referencia a la FIG. 5.

Los valores actualizados resultantes de ejemplo de los parámetros de cebado conteo ape A 208, conteo ape B 210, 60 y conteo total ape 212 y los parámetros de la impresora cebados restantes ape A, cebados restantes ape B, conteo total ape, completados cebados ape y completado cebado jefe se muestran en las partes respectivas 302,

304 y 502 de la FIG. 6 y las descripciones de estas partes no se repiten en este documento. En el ejemplo de la FIG. 6, el dispositivo de almacenamiento de acumen de reemplazo 110M tiene un valor de parámetro solo\_jefe\_ape 202 de 'falso'.

- Después de realizar el reemplazo del suministro de tinta, el cebador de ejemplo 112 realiza un procedimiento de 5 cebado basado en el acumen de tipo B en el cabezal de impresión 104C (por ejemplo, en respuesta a una solicitud y/o un disparo asociado con uno o más de los suministros de tinta 106C, 106M, 106A). Cuando el cebador 112 del ejemplo ilustrado realiza el procedimiento de cebado de tipo B (por ejemplo, un procedimiento de cebado basado en el acumen), el controlador de cebado de ejemplo 114 decrementa el valor del parámetro conteo\_ape\_B 210 para los dispositivos de almacenamiento de acumen asociados 110C, 110M, 110A (por ejemplo, a valores respectivos de 0).
- 10 El controlador de cebado de ejemplo 114 actualiza el valor del parámetro conteo\_ape\_B 210 en los dispositivos de almacenamiento de acumen 110C, 110M, 110A. Como resultado, el valor de cebados restantes ape B también se decrementa a 0.

A diferencia del ejemplo de la FIG. 5 (en el que el parámetro solo\_jefe\_ape del dispositivo de almacenamiento de acumen de reemplazo 110M es "verdadero"), en el ejemplo de la FIG. 6, el dispositivo de almacenamiento de acumen 15 110M se utiliza como el dispositivo de almacenamiento de acumen representativo. Como resultado, los valores de los parámetros de la impresora cebados\_restantes\_ape\_A, cebados\_restantes\_ape\_B y conteo\_total\_ape coinciden con los valores respectivos de los parámetros de cebado conteo\_ape\_A 208, conteo\_ape\_B 210 y conteo\_total\_ape 212. Además, el controlador de cebado 114 determina que el valor del parámetro de la impresora completados\_cebados\_ape sea '0' o 'falso', porque el dispositivo de almacenamiento de acumen 110M puede solicitar 20 que se realice otro procedimiento de cebado basado en el acumen.

El controlador de cebado de ejemplo 114 de la FIG. 1 determina además que el valor del parámetro completado cebado jefe sea '0' o 'falso' porque no se realizó el procedimiento de cebado de tipo B para el suministro de tinta 106M (aunque ambos procedimientos de cebado de tipo A y de tipo B se han realizado en asociación con los suministros de tinta 106C y 106A). Los valores actualizados de ejemplo de los parámetros de cebado conteo ape A

- 25 208, conteo ape B 210, y conteo total ape 212 y los parámetros de la impresora cebados restantes ape A, cebados\_restantes\_ape\_B, conteo\_total\_ape, completados\_cebados\_ape y completado\_cebado\_jefe se muestran en la parte 602 de la FIG. 6.
- Después de realizar el procedimiento de cebado de tipo B, el cebador de ejemplo 112 de la FIG. 1 realiza un segundo procedimiento de cebado de tipo A en el cabezal de impresión 104C. El segundo procedimiento de cebado de tipo A 30 es un procedimiento de cebado basado en el acumen que se puede solicitar, por ejemplo, basado en un perro guardián asociado con el suministro de tinta 106M. Debido a que el valor del parámetro de solo jefe ape 202 del dispositivo de almacenamiento de acumen de reemplazo 110M es "falso", la configuración de la impresora 100 permite que se realice el segundo procedimiento de cebado de tipo A.
- Cuando el cebador 112 del ejemplo ilustrado realiza el segundo procedimiento de cebado de tipo A, el controlador de 35 cebado de ejemplo 114 decrementa el valor del parámetro conteo\_ape\_A 208 para los dispositivos de almacenamiento de acumen asociados 110C, 110M, 110A (por ejemplo, a los valores respectivos de 0). Sin embargo, el valor del parámetro conteo ape A 208 para los dispositivos de almacenamiento de acumen asociados 110C y 110A se estableció anteriormente en 0 y puede permanecer en 0. El controlador de cebado 114 del ejemplo ilustrado también incrementa los valores del parámetro conteo\_total\_ape 212 para cada uno de los dispositivos de almacenamiento de 40 acumen 110C, 110M, 110A, porque el procedimiento de cebado se realizó en el cabezal de impresión 104C asociado
- con todos los dispositivos de almacenamiento de acumen 110C , 110M, 110A. El controlador de cebado de ejemplo 114 actualiza el valor del parámetro conteo ape A 208 en los dispositivos de almacenamiento de acumen 110C, 110M, 110A. El controlador de cebado 114 también decrementa el valor de cebados restantes ape A a 0.
- Debido a que, en este ejemplo, no hay procedimientos de cebado basados en el acumen adicionales a realizarse en 45 base a los parámetros de cebado almacenados en los dispositivos de almacenamiento de acumen 110C, 110M, 110A, el controlador de cebado de ejemplo 114 establece el valor de completados\_cebados\_ape a '1' o 'verdadero'. Los valores actualizados de ejemplo de los parámetros de cebado conteo ape A 208, conteo ape B 210, y conteo total ape 212 y los parámetros de la impresora cebados restantes ape A, cebados restantes ape B, conteo\_total\_ape, completados\_cebados\_ape, y completado\_cebado\_jefe se muestran en la parte 604 de la FIG. 6. 50 Por lo tanto, la impresora de ejemplo 100 está configurada para no realizar procedimientos de cebado basados en el acumen.

La FIG. 7 es una tabla 700 que ilustra escenarios de ejemplo para seleccionar un dispositivo de almacenamiento de acumen representativo (por ejemplo, de los dispositivos de almacenamiento de acumen 110C, 110M, 110A) y/o un conjunto de parámetros de cebado (por ejemplo, los parámetros de cebado 202-226 de la FIG. 2) para un cabezal de 55 impresión (por ejemplo, el cabezal de impresión 104C asociado con los dispositivos de almacenamiento de acumen 110C, 110M, 110A).

Como se discutió anteriormente con referencia a la FIG. 1, el controlador de cebado de ejemplo 114 determina el dispositivo de almacenamiento de acumen 110 representativo de múltiples dispositivos de almacenamiento de acumen 110C, 110M, 110A mediante: a) seleccionar uno de los dispositivos de almacenamiento de acumen 110 que es el

único de los posibles dispositivos de almacenamiento de acumen 110 que tiene un valor de parámetro de cebado solo jefe ape 202 de 'falso;' y/o b) cuando múltiples dispositivos de almacenamiento de acumen 110 que tienen un valor de parámetro de cebado solo\_jefe\_ape 202 de 'falso', seleccionar el uno de los dispositivos de almacenamiento de acumen 110 que tiene una suma más alta de los valores para los parámetros de cebado conteo ape A +

5 conteo ape B.

Antes de un primer tiempo, la impresora 100 de la FIG. 1 ha completado el procedimiento de cebado de jefe. En el primer tiempo, como se representa en la tabla 702, un conjunto de suministros de tinta 106C (C), 106M (M), 106A (Y), 106K (K) están instalados en la impresora 100. Los valores de los respectivos parámetros de cebado solo\_jefe\_ape 202 y los valores respectivos de conteo\_ape\_A 208 y conteo\_ape\_B 210 asociados con los suministros de tinta 106C,

- 10 106M, 106A, 106K, así como la suma de estos parámetros, se muestran en la tabla 702. El controlador de cebado de eiemplo 114 selecciona el dispositivo de almacenamiento de acumen 110A para que sea el dispositivo de almacenamiento de acumen representativo 110 porque es el único dispositivo de almacenamiento de acumen que tiene un valor de "falso" para su parámetro de cebado solo jefe ape 202.
- En un segundo tiempo, representado por la tabla 704, el suministro de tinta 106C se reemplaza por un primer 15 suministro de tinta de reemplazo 106C que tiene un primer dispositivo de almacenamiento de acumen de reemplazo 110C. El primer dispositivo de almacenamiento de acumen de reemplazo 110C tiene un valor de 'falso' para su parámetro de cebado solo jefe ape 202 y los valores de conteo ape A 208 = 2 y conteo ape B 210 = 1. El controlador de cebado de ejemplo 114 selecciona el dispositivo de almacenamiento de acumen 110C para que sea el dispositivo de almacenamiento de acumen representativo 110 porque, mientras que ambos dispositivos de 20 almacenamiento de acumen 110C y 110A tienen un valor 'falso' para sus respectivos parámetros de cebado solo jefe ape 202, el dispositivo de almacenamiento de acumen de ejemplo 110C tiene una suma mayor de valores

de conteo ape A 208 y conteo ape B 210 que el dispositivo de almacenamiento de acumen 110A.

- En un tercer tiempo, representado por la tabla 706, el suministro de tinta 106M se reemplaza por un segundo suministro de tinta de reemplazo 106M que tiene un primer dispositivo de almacenamiento de acumen de reemplazo 110M. El 25 segundo dispositivo de almacenamiento de acumen de reemplazo 110M tiene un valor 'verdadero' para su parámetro de cebado solo\_jefe\_ape 202 y los valores de conteo\_ape\_A 208 = 2 y conteo\_ape\_B 210 = 2. El controlador de cebado de ejemplo 114 continúa seleccionando el dispositivo de almacenamiento de acumen 110C para que sea el dispositivo representativo de almacenamiento de acumen 110 porque, mientras que el dispositivo de almacenamiento de acumen 110M tiene una suma mayor de valores de conteo ape A 208 y conteo ape B 210 que cualquiera de los 30 dispositivos de almacenamiento de acumen 110C y 110A, el segundo dispositivo de almacenamiento de acumen de reemplazo 110M tiene un valor de "verdadero" para su solo jefe ape 202, lo que impide que el controlador de cebado de ejemplo 114 lo seleccione. El controlador de cebado de ejemplo 114 selecciona el dispositivo de almacenamiento de acumen 110C antes que el dispositivo de almacenamiento de acumen 110A por las razones descritas anteriormente con referencia a la tabla 704.
- 35 En un cuarto tiempo, represento por la tabla 708, el suministro de tinta 106C se reemplaza de nuevo con un tercer suministro de tinta de reemplazo 106C que tiene un tercer dispositivo de almacenamiento de acumen de reemplazo 110C. En contraste con el primer dispositivo de almacenamiento de acumen de reemplazo 110C, el tercer dispositivo de almacenamiento de acumen de reemplazo 110C tiene un valor de "verdadero" para su parámetro de cebado solo jefe ape 202. El tercer dispositivo de almacenamiento de acumen de reemplazo 110C también tiene valores de
- 40 conteo\_ape\_A 208 = 2 y conteo\_ape\_B 210 = 1. Como se muestra en la tabla 708, el controlador de cebado de ejemplo 114 selecciona el dispositivo de almacenamiento de acumen 110A para que sea el dispositivo representativo de almacenamiento de acumen 110 porque, de nuevo, es el único dispositivo de almacenamiento de acumen que tiene un valor de "falso" para su parámetro de cebado solo jefe ape 202.
- Durante los tiempos primero, segundo, tercero y cuarto ilustrados en las tablas 702-708, también se selecciona el 45 dispositivo de almacenamiento de acumen de tinta negra 110K, porque el suministro de tinta negra 106K está conectado a un cabezal de impresión 104K que es diferente al cabezal de impresión 104C. El cabezal de impresión 104K puede someterse a procedimientos de cebado de manera separada del cabezal de impresión 104C.

En un quinto tiempo, representada por la tabla 710, los suministros de tinta 106A y 106K se reemplazan con los respectivos suministros de tinta de reemplazo 106A y 106K que tienen dispositivos de almacenamiento de acumen

- 50 110A y 110K respectivos. Ambos dispositivos de almacenamiento de acumen de reemplazo 110C 110A y 110K tienen un valor de "verdadero" para sus respectivos parámetros de cebado solo jefe ape 202. Como resultado, todos los dispositivos de almacenamiento de acumen 110C, 110M, 110A y 110K tienen valores de 'verdadero' para sus respectivos parámetros de cebado solo jefe ape 202. El controlador de cebado de ejemplo 114 selecciona los dispositivos de almacenamiento de acumen 110A y 110K porque los dispositivos de almacenamiento de acumen 110A
- 55 y 110K fueron los dispositivos de almacenamiento seleccionados anteriormente. Además, debido a que todos los dispositivos de almacenamiento de acumen 110C, 110M, 110A y 110K tienen valores de 'verdadero' para sus respectivos parámetros de cebado solo jefe ape 202, ninguno de los dispositivos de almacenamiento de acumen 110C, 110M, 110A y 110K tiene parámetros de cebado para justificar la selección de un dispositivo de almacenamiento de acumen representativo diferente 110.

La FIG. 8 es un diagrama de flujo representativo de las instrucciones legibles por máquina de ejemplo 800 que pueden ejecutarse para configurar una impresora (por ejemplo, la impresora 100 de la Figura 1) basada en los parámetros de cebado obtenidos de un dispositivo de almacenamiento (por ejemplo, los dispositivos de almacenamiento de acumen 110) asociado con un suministro de tinta (por ejemplo, el suministro de tinta 106). Las instrucciones de ejemplo 900 5 pueden ser realizadas por el controlador de cebado 114 de la FIG. 1.

El controlador de cebado de ejemplo 114 accede a un parámetro de cebado en un dispositivo de almacenamiento asociado con un suministro de tinta acoplado a una impresora (el bloque 804). Por ejemplo, el controlador de cebado 114 puede acceder a un parámetro de cebado 202-226 de la FIG. 2 almacenado en un dispositivo de almacenamiento de acumen 110 de la FIG. 1 mediante el lector de suministro de tinta 118.

- 10 El cebador de ejemplo 112 realiza un primer procedimiento de cebado en un cabezal de impresión asociado con el suministro de tinta (el bloque 804). Por ejemplo, el controlador de cebado 114 puede ordenar al cebador 112 que realice el primer procedimiento de cebado, como un procedimiento de cebado de tipo A o de tipo B (o cualquier otro procedimiento de cebado), en uno o más de los cabezales de impresión 104 de la FIG. 1.
- El controlador de cebado de ejemplo 114 configura un procedimiento de cebado posterior de la impresora 100 basado 15 en el parámetro de cebado (el bloque 806). Por ejemplo, el controlador de cebado 114 puede configurar la impresora 100 para realizar un procedimiento de cebado posterior en respuesta a un disparo basado en el primer parámetro de cebado (por ejemplo, si un valor de parámetro solo\_jefe\_ape 202 se establece en 'falso'). En algunos otros ejemplos, el controlador de cebado 114 puede configurar la impresora 100 para que no realice procedimientos de cebado posteriores en uno o más de los cabezales de impresión 104 basado en el primer parámetro de cebado (por ejemplo, 20 si un valor de parámetro solo jefe ape 202 se establece en 'verdadero'). Las instrucciones de ejemplo 800 entonces
- terminan.

La FIG. 9 es un diagrama de flujo representativo de las instrucciones legibles por máquina de ejemplo 900 que pueden ejecutarse para configurar una impresora (por ejemplo, la impresora 100 de la FIG. 1) en base a los parámetros de cebado obtenidos de un dispositivo de almacenamiento (por ejemplo, los dispositivos de almacenamiento de acumen 25 110) asociados con un suministro de tinta (por ejemplo, los suministros de tinta 106) de la impresora 100. Las

instrucciones de ejemplo 900 pueden ser realizadas por el controlador de cebado 114 de la FIG. 1.

La impresora de ejemplo 100 se enciende (por ejemplo, es enchufada o activada) (el bloque 902). Cuando la impresora 100 se enciende, la impresora de ejemplo 100 realiza un proceso de inicialización (el bloque 904). El proceso de inicialización puede, por ejemplo, verificar el estado de diferentes aspectos de la impresora 100 para preparar la 30 impresora 100 para recibir y realizar trabajos de impresión. En algunos ejemplos, el proceso de inicialización puede

- incluir determinar si los cabezales de impresión 104 están cebados para su uso (por ejemplo, tienen tinta disponible para inyección) y/o verificar que los dispositivos de almacenamiento de acumen 110 tengan una comunicación adecuada.
- Después o como parte del proceso de inicialización, el controlador de cebado de ejemplo 114 accede a los parámetros 35 de la impresora desde un dispositivo de almacenamiento 116, 122, 124 de la impresora 100 (el bloque 906). Por ejemplo, el controlador de cebado 114 accede a un parámetro completado\_cebado\_jefe (por ejemplo, indicando si un cebado de jefe inicial se ha completado para uno o más de los cabezales de impresión 104) y/o un parámetro de funcionamiento de cebado por defecto (por ejemplo, indicando si el cebado basado en el acumen será compatible con o habilitado por la impresora 100).
- 40 El controlador de cebado de ejemplo 114 determina si la configuración de cebado es necesaria para la impresora 100 (el bloque 908). La configuración de cebado de la impresora 100 puede ser necesaria si, por ejemplo, el parámetro de la impresora completado cebado jefe indica que no se ha completado un procedimiento de cebado inicial para uno o más de los cabezales de impresión 104. Si se necesita una configuración de cebado (el bloque 908), el controlador de cebado de ejemplo 114 determina si la impresora 100 está forzando el funcionamiento de cebado por defecto (por 45 ejemplo, inhabilitando el cebado basado en el acumen mediante los parámetros de la impresora) (el bloque 910). El
- funcionamiento de cebado por defecto puede incluir instrucciones de configuración codificadas en el programa firme o el software de la impresora 100, o de lo contrario, no se basa en la información obtenida de los dispositivos de almacenamiento de acumen 110.
- Si la impresora 100 no está forzando el funcionamiento de cebado por defecto (el bloque 910), el controlador de 50 cebado de ejemplo 114 determina si el cebado basado en el acumen está habilitado por el dispositivo de almacenamiento de acumen 110 de uno o más de los suministros de tinta 106 (el bloque 912). Por ejemplo, el lector de suministro de tinta 118 puede acceder al parámetro inhabilitar\_ape 204 de la FIG. 2 en los dispositivos de almacenamiento de acumen 110, a partir del cual el controlador de cebado 114 determina si los dispositivos de almacenamiento de acumen 110 tienen el cebado basado en el acumen inhabilitado.
- 55 Si el cebado basado en el acumen está habilitado por los dispositivos de almacenamiento de acumen 110 (el bloque 912), el controlador de cebado de ejemplo 114 carga los parámetros de cebado basados en el acumen 202-226 para la impresora 100 desde los dispositivos de almacenamiento de acumen 110 de los suministros de tinta 106 (por ejemplo, mediante el lector de suministro de tinta 118) (el bloque 914). Por otro lado, si la impresora 100 está forzando

el funcionamiento de cebado por defecto (el bloque 910) o el cebado basado en el acumen no está habilitado por los dispositivos de almacenamiento de acumen 110 (el bloque 912), el controlador de cebado de ejemplo 114 carga los parámetros de cebado por defecto para la impresora 100 desde un dispositivo de almacenamiento 116, 122, 124 (el bloque 916).

- 5 Después de cargar los parámetros de cebado basados en el acumen (el bloque 914) o los parámetros de cebado por defecto (el bloque 916), el controlador de cebado de ejemplo 114 determina si la impresora 100 está en una situación de configuración predeterminada (el bloque 918). Por ejemplo, el controlador de cebado 114 puede determinar si la impresora 100 ha sido configurada anteriormente o configurada en base a una configuración predeterminada almacenada en el dispositivo de almacenamiento 116, 122, 124.
- 10 Si la impresora 100 está en una situación de configuración predeterminada (el bloque 918), el controlador de cebado de ejemplo 114 realiza una configuración de cebado predeterminada (bloque 920). La realización de una configuración de cebado predeterminada puede incluir, por ejemplo, realizar uno o más procedimientos de cebado y configurar los procedimientos de cebado basados en el acumen de la impresora 100 posteriores. Las instrucciones de ejemplo para realizar la configuración de cebado predeterminada se describen a continuación con referencia a la FIG. 10.
- 15 Si la impresora 100 no se encuentra en una situación de configuración predeterminada (el bloque 918), el controlador de cebado de ejemplo 114 realiza una nueva configuración de cebado de suministro (el bloque 922). Por ejemplo, el controlador de cebado 114 puede verificar si hay nuevos suministros de tinta 106 presentes y/o configurar los procedimientos de cebado de la impresora 100 posteriores basado en los nuevos suministros de tinta 106. Las instrucciones de ejemplo para realizar la nueva configuración de cebado de suministro se describen a continuación 20 con referencia a la FIG. 11.

Después de realizar la nueva configuración de cebado de suministro (el bloque 922) o realizar la configuración de cebado predeterminada (el bloque 920), o si no es necesaria la configuración de cebado (por ejemplo, no se ha producido ningún cambio desde una ocasión anterior de encendido de la impresora) (el bloque 908), el controlador de cebado de ejemplo 114 permite que la impresora 100 ingrese en un estado estable (por ejemplo, un estado listo en el 25 cual la impresora 100 puede recibir y ejecutar trabajos de impresión) (el bloque 924).

Las instrucciones de ejemplo 900 entonces terminan. Las instrucciones 900 de la FIG. 9 puede realizarse cada vez que la impresora 100 se enciende para determinar si se necesita alguna configuración de cebado (por ejemplo, debido a cambios en el suministro de tinta).

- La FIG. 10 es un diagrama de flujo representativo de las instrucciones legibles por máquina de ejemplo 1000 que 30 pueden ejecutarse mediante el controlador de cebado 114 de la FIG. 1 para realizar una configuración de cebado predeterminada de la impresora 100. Las instrucciones de ejemplo 1000 pueden ejecutarse para implementar el bloque 920 de la FIG. 9 para realizar una configuración de cebado predeterminada. Las instrucciones 1000 entran desde el bloque 918 de la FIG. 9.
- El controlador de cebado de ejemplo 114 le indica al cebador 112 que realice un procedimiento de cebado basado en 35 el acumen para el/(los) cabezal(es) de impresión 104 (el bloque 1002). El procedimiento de cebado de ejemplo es un procedimiento de cebado inicial que coloca los cabezales de impresión 104 en una condición en la que el/(los) cabezal(es) de impresión 104 puede(n) imprimir en respuesta a un comando de impresión (por ejemplo, proporcionando tinta desde los suministros de tinta 106 a el/(los) cabezal(es) de impresión 104). En algunos ejemplos, el procedimiento de cebado basado en el acumen realizado en el bloque 1002 puede ser menos que un procedimiento 40 de cebado total o completo para preparar la impresora para un uso a largo plazo o de rendimiento total.

El controlador de cebado de ejemplo 114 determina si el procedimiento de cebado inicial se ha completado (el bloque 1004). Por ejemplo, se puede considerar que el procedimiento de cebado inicial se completa si se ha completado un procedimiento de cebado total o completo para preparar la impresora para un uso a largo plazo o de rendimiento total, pero, si se ha completado el procedimiento de cebado parcialmente se considera solo parcialmente o no completado.

45 En algunos ejemplos, la realización del procedimiento de cebado de tipo A se considera un procedimiento de cebado parcialmente completado, mientras que la realización de los procedimientos de cebado de tipo A y de tipo B se considera un procedimiento de cebado totalmente completado.

Si el procedimiento de cebado inicial ha sido completado (por ejemplo, se completó totalmente) (el bloque 1004), el controlador de cebado de ejemplo 114 establece el parámetro de la impresora completado cebado jefe y un 50 parámetro de la impresora completados\_cebados\_ape en '1' o 'verdadero' (el bloque 1006). Por ejemplo, el controlador de cebado 114 puede almacenar los valores de los parámetros de la impresora completado\_cebado\_jefe y completados\_cebados\_ape en el dispositivo de almacenamiento 116.

El controlador de cebado de ejemplo 114 determina si los suministros de tinta 106 tienen dispositivos de almacenamiento de acumen 110 con valores de parámetro de 'falso' o '0' para ambos parámetros de cebado 55 solo jefe\_ape 202 y inhabilitar\_ape 204 (el bloque 1008). Si alguno de los suministros de tinta 106 tiene dispositivos de almacenamiento de acumen 110 con valores de parámetro de 'falso' o '0' para los parámetros de cebado solo\_jefe\_ape 202 y inhabilitar\_ape 204 (el bloque 1008), el controlador de cebado de ejemplo 114 establece el parámetro de la impresora completado\_cebado\_jefe en 'verdadero' o '1' y establece el parámetro de la impresora

completados cebados ape en 'falso o '0' (el bloque 1010). Como resultado, la impresora 100 está configurada de tal manera que los procedimientos de cebado basados en el acumen posteriores ocurrirán cuando los nuevos suministros de tinta (por ejemplo, de reemplazo) indiquen que debe ocurrir un procedimiento de cebado basado en el acumen. Por ejemplo, la impresora 100 puede estar configurada para responder a los disparos basados en el tiempo y/o en el uso 5 asociado con (por ejemplo, determinados a partir de) los parámetros de cebado 202-226 en los dispositivos de almacenamiento de acumen 110.

Por otro lado, si ningún suministro de tinta 106 tiene dispositivos de almacenamiento de acumen 110 con valores de parámetro de 'falso' o '0' para los parámetros de cebado solo\_jefe\_ape 202 y inhabilitar\_ape 204 (el bloque 1008), el controlador de cebado de ejemplo 114 establece el parámetro de la impresora completado cebado jefe en un valor

- 10 de 'verdadero' o '1' y establece el parámetro de la impresora completados\_cebados\_ape en un valor de 'verdadero' o '1' (el bloque 1012). Debido a que todos los dispositivos de almacenamiento de acumen 110 se establecen en solo jefe ape = 'verdadero' o '1' y/o inhabilitar ape = 'verdadero' o '1, la impresora 100 no realizará ningún procedimiento de cebado basado en el acumen. Sin embargo, la impresora 100 puede configurarse posteriormente para realizar procedimientos de cebado basados en el acumen en un tiempo posterior (por ejemplo, si cualquiera de
- 15 los suministros de tinta 106 se reemplaza con un dispositivo de almacenamiento de acumen 110, por ejemplo, asociado con un suministro de tinta 106) almacenando valores de parámetro de cebado de 'falso' o '0' para los parámetros de cebado solo jefe ape 202 y inhabilitar ape 204, y que además hace que la impresora 100 establezca el parámetro completados\_cebados\_ape en 'falso' o '0'.
- Volviendo al bloque 1004, si los procedimientos de cebado iniciales no se han completado (el bloque 1004), el 20 controlador de cebado de ejemplo 114 establece el parámetro de la impresora completado\_cebado\_jefe y el parámetro de la impresora completados\_cebados\_ape en los valores respectivos de 'falso' o '0' (el bloque 1014). Por consiguiente, se pueden realizar procedimientos de cebado basados en el acumen posteriores hasta, por ejemplo, se establezca el parámetro de la impresora completado cebado jefe y el parámetro de la impresora completados cebados ape en los valores respectivos de 'verdadero' o <sup>'1</sup>'.
- 25 Después de configurar la impresora 100 estableciendo el parámetro de la impresora completado\_cebado\_jefe y el parámetro de la impresora completados\_cebados\_ape en el/(los) valor(es) apropiado(s) en el bloque 1010, 1012 o 1014, las instrucciones de ejemplo 1000 de la FIG. 10 finalizan y el controlador de cebado 114 devuelve el control al bloque 924 de la FIG. 9.
- La FIG. 11 es un diagrama de flujo representativo de las instrucciones legibles por máquina de ejemplo 1100 que 30 pueden ejecutarse para realizar una configuración de cebado para una nueva instalación de suministro de tinta de la impresora 100 de la FIG. 1 (por ejemplo, un suministro de tinta de reemplazo) basado en los parámetros de cebado (por ejemplo, los parámetros de cebado 202-226 de la FIG. 2) obtenidos de un dispositivo de almacenamiento (por ejemplo, en el dispositivo de almacenamiento acumen 110) asociado con un suministro de tinta (por ejemplo, el suministro de tinta 106). Las instrucciones de ejemplo 1200 pueden ejecutarse mediante el controlador de cebado de 35 ejemplo 114 de la FIG. 1 para implementar el bloque de ejemplo 922 de la FIG. 9.

El controlador de cebado de ejemplo 114 determina si hay algún suministro de tinta nuevo 106 (por ejemplo, de reemplazo) en la impresora 100 (el bloque 1102). Por ejemplo, el controlador de cebado 114 puede comparar uno o más parámetros (por ejemplo, número de serie, número de modelo, etc.) en el dispositivo de almacenamiento de acumen 110 de cada suministro de tinta 106 con uno o más parámetros almacenados para identificar una diferencia 40 entre el/(los) parámetro(s) almacenado(s) y el/(los) parámetro(s) accedido(s).

Si hay nuevos suministros de tinta (por ejemplo, de reemplazo) presentes (el bloque 1102), el controlador de cebado de ejemplo 114 accede a los valores de los parámetros solo jefe ape 202 y inhabilitar ape 204 desde el/(los) dispositivo(s) de almacenamiento de acumen de el/(los) nuevo(s) suministro(s) de tinta 110 (el bloque 1104). El controlador de cebado 114 determina si el/(los) nuevo(s) suministro(s) de tinta 110 tiene(n) valores de 'falso' para los

- 45 parámetros solo\_jefe\_ape 202 y inhabilitar\_ape 204 (el bloque 1106). Si ninguno de el/(los) nuevo(s) suministro(s) de tinta (110) tiene valores de "falso" para ambos parámetros solo jefe\_ape 202 y inhabilitar ape 204 (el bloque 1106), el controlador de cebado de ejemplo 114 accede a los parámetros de cebado desde un dispositivo de almacenamiento de acumen 110 de un suministro de tinta 106 que fue anteriormente seleccionado (el bloque 1108). Por ejemplo, el controlador de cebado 114 puede buscar un indicador almacenado de un dispositivo de almacenamiento de acumen 50 representativo 110 en el dispositivo de almacenamiento de la impresora 116 y cargarlo en la memoria para usarlo en
- la configuración de la impresora 100.

Si cualquiera de el/(los) nuevo(s) suministro(s) de tinta (110) tiene valores de "falso" para ambos parámetros solo\_jefe\_ape 202 y inhabilitar\_ape 204 (el bloque 1106), el controlador de cebado de ejemplo 114 establece el parámetro de la impresora completados\_cebados\_ape en "falso" (el bloque 1110). El controlador de cebado 114 55 selecciona uno de los dispositivos de almacenamiento de acumen 110 para usar en la configuración de la impresora (el bloque 1112). Por ejemplo, el controlador de cebado 114 puede seleccionar el dispositivo de almacenamiento de

- acumen 110 mediante: a) seleccionar uno de los dispositivos de almacenamiento de acumen 110 que es el único de los posibles dispositivos de almacenamiento de acumen 110 que tiene un valor de parámetro de cebado solo jefe ape 202 de 'falso; ' y/o b) cuando múltiples dispositivos de almacenamiento de acumen 110 tienen un valor de parámetro
- 60 de cebado solo\_jefe\_ape 202 de 'falso', seleccionar uno de los dispositivos de almacenamiento de acumen 110 que

tiene una suma más alta de los valores para los parámetros de cebado conteo ape A + conteo ape B. El controlador de cebado de ejemplo 114 actualiza la indicación del dispositivo de almacenamiento de acumen 110 seleccionado para su posterior selección (por ejemplo, en una ejecución posterior del bloque 1108).

- Después de seleccionar los parámetros de cebado (el bloque 1108) o actualizar la indicación del dispositivo de 5 almacenamiento de acumen seleccionado (el bloque 1114), el controlador de cebado de ejemplo 114 carga los parámetros de cebado desde el dispositivo de almacenamiento de acumen seleccionado (o anterior) (el bloque 1116). Por ejemplo, el controlador de cebado 114 puede acceder a los parámetros de cebado 202-226 mediante el lector de suministro de tinta 118 y cargar los parámetros de cebado 202-226 en la memoria (por ejemplo, en una matriz). El controlador de cebado de ejemplo 114 finaliza las instrucciones 1100 y devuelve el control al bloque 924 de la FIG. 9.
- 10 La FIG. 12 es un diagrama de flujo representativo de las instrucciones legibles por máquina de ejemplo 1200 que pueden ejecutarse mediante el controlador de cebado 114 de la FIG. 1 para monitorizar un perro guardián de cebado y/o realizar procedimientos de cebado. Las instrucciones de ejemplo 1200 pueden ejecutarse para implementar el bloque de ejemplo 924 de la FIG. 9 para monitorizar un perro guardián de cebado y/o realizar procedimientos de cebado.
- 15 El controlador de cebado de ejemplo 114 de la FIG. 1 establece los parámetros de disparo de cebado basado en los parámetros de cebado en el dispositivo de almacenamiento de acumen 110 seleccionado (el bloque 1202). Por ejemplo, el controlador de cebado 114 puede establecer uno o más disparos de cebado basados en el tiempo (por ejemplo, para diferentes tipos de procedimientos de cebado), uno o más disparos de cebado basados en el uso (por ejemplo, para los diferentes tipos de procedimientos de cebado) y/o uno o más disparos previos a la tarea (por ejemplo, 20 en base a la antigüedad del suministro de tinta seleccionado 106).

El controlador de cebado 114 establece los disparos en base a los parámetros de cebado, tal como disparo\_tiempo\_ape\_A 214, disparo\_tiempo\_ape\_B 216, disparo\_uso\_ape\_A 218, disparo\_uso\_ape\_B 220, baipás\_previo\_tarea\_ape\_1 222, baipás\_previo\_tarea\_ape\_2 224, y/o cambio\_antigüedad\_suministro\_ape 226.

- El controlador de cebado de ejemplo 114 determina si se ha producido un disparo de cebado basado en el acumen 25 (el bloque 1204). Si no se ha producido un disparo de cebado basado en el acumen (el bloque 1204), el control vuelve al bloque 1204 para continuar con la monitorización. Cuando se produce un disparo de cebado basado en el acumen (el bloque 1204), el controlador de cebado de ejemplo 114 determina si el número de procedimientos de cebado basados en el acumen restantes es mayor que 0 para el procedimiento de cebado asociado con el disparo (el bloque 1206). Por ejemplo, si se produce un disparo de cebado de tipo A, el controlador de cebado 114 puede acceder al
- 30 parámetro conteo\_ape\_A 208 para determinar si el valor es mayor que 0. Si el valor del parámetro no es mayor que 0 (el bloque 1206), el control vuelve al bloque 1204 para continuar con la monitorización. En algunos ejemplos, el controlador de cebado 114 configura la impresora 100 para inhabilitar los disparos asociados con los procedimientos de cebado para los cuales el parámetro de conteo es 0, y omite el bloque 1206.
- Si el número de procedimientos de cebado basados en el acumen restante es mayor que 0 para el procedimiento de 35 cebado asociado con el disparo (el bloque 1206), el cebador de ejemplo 112 realiza el procedimiento de cebado asociado con el disparo (el bloque 1208). Por ejemplo, si se produce un disparo de cebado de tipo A, el controlador de cebado 114 puede ordenar al cebador 112 que realice un procedimiento de cebado de tipo A. El controlador de cebado 114 decrementa el número de procedimientos de cebado basados en el acumen restante (por ejemplo, el parámetro de conteo asociado con el procedimiento de cebado realizado, tal como conteo\_ape\_A 208 o conteo\_ape\_B 40 210) e incrementa un número de procedimientos de cebado basados en el acumen totales realizados para la tinta suministro 106 (por ejemplo, el parámetro conteo total ape 212) (el bloque 1210).

El controlador de cebado 114 determina si el número de procedimientos de cebado basados en el acumen restantes es 0 para cada uno de los suministros de tinta para los cuales está habilitado el cebado basado en el acumen (el bloque 1212). Por ejemplo, el controlador de cebado 114 puede determinar si la suma de los valores de conteo ape A 45 208 o conteo\_ape\_B 210 es igual a 0 para cada uno de los suministros de tinta 106. Si el número de los procedimientos de cebado basados en el acumen restante no es 0 para al menos uno de los suministros de tinta para los cuales está habilitado el cebado basado en el acumen (el bloque 1212), el control vuelve al bloque 1204 para continuar la monitorización de los disparos de cebado.

- Cuando el número de procedimientos de cebado basados en el acumen restante es 0 para cada uno de los suministros 50 de tinta para los cuales está habilitado el cebado basado en el acumen (el bloque 1212), el controlador de cebado de ejemplo 114 establece el parámetro de la impresora completados\_cebados\_ape en 1 (el bloque 1214). Al establecer el parámetro de la impresora completados\_cebados\_ape en 1, se señala que no se espera que se soliciten procedimientos de cebado basados en el acumen para la impresora 100. El controlador de cebado 114 también inhabilita los disparos de cebado (el bloque 1216). La inhabilitación de los disparos de cebado puede eliminar 55 solicitudes (por ejemplo, interrupciones) para realizar procedimientos de cebado. El controlador de cebado de ejemplo 114 finaliza las instrucciones 1200 y devuelve el control a la FIG. 9.
	- En cualquier tiempo durante la ejecución de cualquiera de las instrucciones de ejemplo de las FIGs. 8, 9, 10, 11 y/o 12, puede producirse una pérdida de alimentación de la impresora 100, lo que provoca una interrupción de la ejecución.

Si se restablece la alimentación a la impresora 100, el controlador de cebado de ejemplo 114 reinicia la ejecución en el bloque 802 de las instrucciones de ejemplo 800 de la FIG. 8 o el bloque 902 de las instrucciones de ejemplo 900 de la FIG. 9.

- La FIG. 13 es un sistema de ejemplo 1300 para preparar un suministro de tinta, tal como los suministros de tinta 106 5 de la FIG. 1. El sistema de ejemplo 1300 puede ser parte de el/(los) proceso(s) de fabricación y/o renovación del suministro de tinta. La descripción a continuación se refiere a uno de los suministros de tinta 106K de la FIG. 1, que incluye la cámara de tinta 108K y el dispositivo de almacenamiento de acumen 110K. Sin embargo, el sistema de ejemplo 1300 puede aplicarse adicional o alternativamente a cualquiera de los suministros de tinta 106C, 106M y/o 106A de la FIG. 1.
- 10 El sistema de ejemplo 1300 de la FIG. 13 incluye un aparato de llenado de cámara tinta 1302, un programador de dispositivo de almacenamiento 1304 y un identificador de parámetro de cebado 1306. El aparato de llenado de cámara de tinta de ejemplo 1302 llena la cámara de tinta 108 de la FIG. 13 con tinta 1308. Tal como se usa en el presente documento, el término "llenado", particularmente cuando se refiere al llenado de la cámara de tinta 108K con tinta, puede referirse, pero no necesariamente, a llenar la cámara de tinta 108K hasta su capacidad máxima. En cambio, 15 llenar la cámara de tinta 108K con tinta puede referirse a llenar la cámara de tinta 108K hasta un nivel menor al de su
- capacidad total y/o simplemente a poner tinta en la cámara de tinta 108K.

El programador de dispositivo de almacenamiento de ejemplo 1304 programa uno o más valores de parámetros de cebado en el dispositivo de almacenamiento de acumen 110K. Por ejemplo, el programador de dispositivo de almacenamiento 1304 puede incluir uno o más contactos eléctricos para hacer contacto con los contactos respectivos

- 20 del dispositivo de almacenamiento de acumen 110K. El programador de dispositivo de almacenamiento de ejemplo 1304 luego comunica los datos a almacenar de acuerdo con un tipo o estructura del dispositivo de almacenamiento de acumen 110K. Por ejemplo, el programador de dispositivo de almacenamiento 1304 puede aplicar un voltaje de "escritura" más alto que un voltaje de "lectura" para escribir datos en el dispositivo de almacenamiento de acumen 110K.
- 25 El identificador de parámetro de cebado de ejemplo 1306 identifica un tipo de dispositivo de almacenamiento de acumen 110K, un tipo de suministro de tinta 106K y/o un tipo de tinta 1308 que se llena en la cámara de tinta 108K. Basado en el/(los) tipo(s) identificado(s), el identificador de parámetro de cebado de ejemplo 1306 busca un conjunto apropiado de parámetros de cebado en una base de datos de parámetros 1310 y proporciona los datos de parámetros al programador de dispositivo de almacenamiento 1304 para la programación en el dispositivo de almacenamiento de 30 acumen 110K. Por ejemplo, el identificador de parámetro de cebado 1306 puede buscar valores iniciales para los
- parámetros de cebado 202-226 de la FIG. 2 y proporcionar los valores iniciales al programador de dispositivo de almacenamiento 1304.

Si bien se ilustra una manera de ejemplo de implementar el sistema 1300 en la FIG. 13, uno o más de los elementos, procesos y/o dispositivos ilustrados en la FIG. 13 puede combinarse, dividirse, reorganizarse, omitirse, eliminarse y/o 35 implementarse de cualquier otra forma. Además, el aparato de llenado de la cámara de tinta de ejemplo 1302, el programador de dispositivo de almacenamiento de ejemplo 1304, el identificador de parámetros de cebado de ejemplo 1306 y/o, más en general, el sistema de ejemplo 1300 de la FIG. 13 puede implementarse por hardware, software, programa firme y/o cualquier combinación de hardware, software y/o programa firme. Por consiguiente, cualesquiera de, por ejemplo, el aparato de llenado de cámara de tinta de ejemplo 1302, el programador de dispositivo de

- 40 almacenamiento de ejemplo 1304, el identificador de parámetros de cebado de ejemplo 1306 y/o, más generalmente, el sistema de de ejemplo 1300 podría implementarse mediante uno o más circuitos analógicos o digitales, circuitos lógicos, procesadores programables, circuitos integrados (circuitos integrados de aplicación específica (ASIC, por sus siglas en inglés), dispositivos lógicos programables (PLD, por sus siglas en inglés) y/o dispositivos lógicos programables de campo (FPLD, por sus siglas en inglés)). Al leer cualquiera de las reivindicaciones del aparato o
- 45 sistema de esta patente para cubrir una implementación puramente del software y/o del programa firme, al menos uno del aparato de llenado de cámara de tinta de ejemplo 1302, del programador de dispositivo de almacenamiento de ejemplo 1304, del identificador de parámetros de cebado de ejemplo 1306 y/o en términos generales, del sistema de ejemplo 1300 es/son definido(s) expresamente para incluir un dispositivo de almacenamiento o disco de almacenamiento tangible y legible por computadora, tal como una memoria, un disco versátil digital (DVD), un disco
- 50 compacto (CD), un disco Blu-ray, etc. que almacena el software y/o el programa firme. Aún más, el sistema de ejemplo 1300 de la FIG. 13 puede incluir uno o más elementos, procesos y/o dispositivos además de, o en lugar de, aquellos ilustrados en la FIG. 13, y/o puede incluir más de uno, cualquiera, o todos los elementos, procesos y dispositivos ilustrados.
- La FIG. 14 es un diagrama de flujo representativo de un método de ejemplo 1400 para preparar un suministro de tinta, 55 tal como los suministros de tinta 106 de la FIG. 1. El método de ejemplo 1400 puede usarse en suministros de tinta que tienen una cámara de tinta (por ejemplo, para contener tinta) tal como las cámaras de tinta 108 de la FIG. 1, y un dispositivo de almacenamiento legible por máquina, tal como los dispositivos de almacenamiento de acumen 110 (o chip de acumen). El método de ejemplo 1400 de la FIG. 14 se puede usar durante (por ejemplo, como parte de) la fabricación y/o renovación de un suministro de tinta. El método de ejemplo 1400 puede ser realizado por el sistema
- 60 1300 de la FIG. 13.

El método de ejemplo 1400 incluye llenar una cámara de tinta (por ejemplo, la cámara de tinta 108K de la FIG. 1) de un suministro de tinta (por ejemplo, el suministro de tinta 106K de la FIG. 1) con tinta (el bloque 1402).

El método de ejemplo 1400 incluye además almacenar un parámetro de cebado en un dispositivo de almacenamiento legible por máquina del suministro de tinta (el bloque 1404). Por ejemplo, el programador de dispositivo de 5 almacenamiento 1304 de la FIG. 13 puede estar acoplado de manera comunicativa al dispositivo de almacenamiento de acumen 110 para programar los valores iniciales de los parámetros 202-226 de la FIG. 2 en el dispositivo de almacenamiento de acumen 110. Al almacenar el parámetro de cebado en el dispositivo de almacenamiento de acumen 110 se sobrescribe cualquier valor anterior que pueda haber sido almacenado para el parámetro de cebado en el dispositivo de almacenamiento de acumen 110. Por consiguiente, el almacenamiento del parámetro de cebado 10 se puede usar para restablecer una serie de procedimientos de cebado que se han realizado en asociación con el

suministro de tinta 106 y/o una serie de procedimientos de cebado que se realizarán en asociación con el suministro de tinta 106. El método de ejemplo 1400 entonces termina.

Los suministros de tinta y los métodos de ejemplo para preparar los suministros de tinta descritos en este documento habilitan un mayor grado de flexibilidad al diseñar tinta para impresoras de inyección de tinta. La flexibilidad en el

- 15 diseño de la tinta surge de la capacidad de seleccionar y/o programar los parámetros de cebado para el suministro de tinta en una etapa de desarrollo y/o fabricación avanzada. Por ejemplo, si una formulación de tinta cambia para una impresora de inyección de tinta, los suministros de tinta que contienen la nueva formulación pueden programarse con parámetros de cebado específicos a la formulación en lugar de depender de procedimientos de cebado codificados en el programa firme. Es posible que los procedimientos de cebado basados en el programa firme deban actualizarse
- 20 para manejar diferentes tipos de tinta y/o diseños de suministro de tinta. Los suministros de tinta y los métodos para preparar los suministros de tinta de ejemplo descritos en este documento superan esta limitación al habilitar que los parámetros de cebado acompañen a la tinta en un dispositivo de almacenamiento (por ejemplo, una memoria basada en semiconductores) proporcionado con el suministro de tinta. La flexibilidad en el uso de la impresora de inyección de tinta surge al habilitar que un usuario de la impresora de inyección de tinta cambie las formulaciones de tinta sin
- 25 requerir actualizaciones del programa firme. Esto es beneficioso porque las actualizaciones del programa firme pueden causar un tiempo de inactividad de la impresora no deseado.

Aunque ciertos métodos, aparatos y artículos de fabricación de ejemplo se han descrito en este documento, el alcance de la cobertura de esta patente no se limita a los mismos. Por el contrario, esta patente cubre todos los métodos, aparatos y artículos de fabricación que caen justamente dentro del alcance de las reivindicaciones de esta patente.

30

#### **REIVINDICACIONES**

1. Un aparato de suministro de tinta para una impresora, que comprende:

una cámara de tinta (108) para almacenar tinta; y

- un medio de almacenamiento legible por máquina (110), portado por el suministro de tinta (106), para almacenar un 5 parámetro de cebado, el parámetro de cebado tiene un valor para provocar que una impresora (100) configure un procedimiento de cebado de la impresora (100), en donde el parámetro de cebado comprende un valor para provocar que la impresora (100) permita procedimientos de cebado asociados con el suministro de tinta (106) posterior a un procedimiento de cebado inicial, o no permita procedimientos de cebado asociados con el suministro de tinta (106) posterior a un procedimiento de cebado inicial, en donde el procedimiento de cebado inicial es un procedimiento de
- 10 cebado a realizar en el momento de una configuración inicial o predeterminada, antes de cualquier impresión por parte de la impresora (100), y en donde el suministro de tinta para la impresora (100) es uno de un suministro de tinta magenta (106M), un suministro de tinta cian (106C) y un suministro de tinta amarilla (106A), que pueden proporcionar tinta al mismo cabezal de impresión o conjunto de cabezales de impresión (104C), en donde el cabezal de impresión o conjunto de cabezales de impresión (104C) son capaces de someterse a un procedimiento de cebado que afecta a
- 15 los suministros de tinta cian, amarilla y magenta (106C, 106A, 106M) simultáneamente, en donde el medio de almacenamiento legible por máquina (110) del suministro de tinta para la impresora se puede seleccionar como un representativo del cabezal de impresión (104C) mediante un controlador de cebado con el fin de configurar la impresora (100) para realizar procedimientos de cebado en dicho cabezal de impresión o conjunto de cabezales de impresión.
- 20 2. El suministro de tinta como se define en la reivindicación 1, en donde el parámetro de cebado comprende un valor para provocar que la impresora (100) inhabilite los procedimientos de cebado basados en el suministro de tinta (100).

3. El suministro de tinta como se define en la reivindicación 1, en donde el parámetro de cebado comprende un valor para provocar que la impresora (100) establezca un disparo basado en el tiempo para realizar un procedimiento de cebado basado en el transcurso de un período de tiempo especificado por el valor.

25 4. El suministro de tinta como se define en la reivindicación 1, en donde el parámetro de cebado comprende un valor para provocar que la impresora (100) establezca un disparo basado en el uso para iniciar un procedimiento de cebado cuando el uso de una cantidad de tinta en la cámara de tinta (108) satisface un umbral especificado por el valor.

5. El suministro de tinta como se define en la reivindicación 1, en donde el parámetro de cebado comprende un valor para provocar que la impresora (100) establezca un disparo para iniciar un procedimiento de cebado inmediatamente 30 antes de una tarea de impresión.

6. El suministro de tinta como se define en la reivindicación 1, en donde el parámetro de cebado comprende un conteo de una serie de procedimientos de cebado a realizarse por la impresora (100).

7. El suministro de tinta como se define en la reivindicación 6, en donde el medio de almacenamiento legible por máquina (108) almacenará un parámetro de cebado actualizado cuando se completa un procedimiento de cebado.

35 8. El suministro de tinta como se define en la reivindicación 1, en donde el medio de almacenamiento legible por máquina (108) es almacenar una pluralidad de parámetros de cebado para ordenar a la impresora (100) que configure al menos dos procedimientos de cebado diferentes de la impresora (100).

9. El suministro de tinta como se define en la reivindicación 1, en donde el medio de almacenamiento legible por máquina (108) comprende un dispositivo de memoria no volátil para continuar almacenando un valor para el parámetro 40 de cebado cuando el suministro de tinta (106) se transfiere a otra impresora (100).

10. Un sistema de la impresora con un conjunto de suministros de tinta instalado según una cualquiera de las reivindicaciones 1 a 9.

11. Un método, que comprende:

llenar una cámara de tinta (108) de un suministro de tinta (106) con tinta; y

- 45 almacenar un valor para un parámetro de cebado en un medio de almacenamiento legible por máquina (110) portado por el suministro de tinta (106), en donde el parámetro de cebado comprende un valor para provocar que una impresora (100) permita procedimientos de cebado asociados al suministro de tinta (106) posterior a un procedimiento de cebado inicial, o, no permita procedimientos de cebado asociados con el suministro de tinta (106) posterior a un procedimiento de cebado inicial, en donde el procedimiento de cebado inicial es un procedimiento de cebado a realizar en el momento
- 50 de una configuración inicial o predeterminada, antes de cualquier impresión por la impresora (100), y en donde el suministro de tinta para la impresora (100) es uno de un suministro de tinta magenta (106M), un suministro de tinta cian (106C) y un suministro de tinta amarilla ( 106A), que son tinta para el mismo cabezal de impresión o conjunto de cabezales de impresión (104C), sometiéndose, el cabezal de impresión o el conjunto de cabezales de impresión (104C), a un procedimiento de cebado que afecta a los suministros de tinta de color cian, amarillo y magenta (106C,

106A, 106M) simultáneamente, seleccionando el dispositivo de almacenamiento legible por máquina como un representativo del cabezal de impresión (104C) mediante un controlador de cebado con el fin de configurar la impresora (100) para realizar procedimientos de cebado en dicho cabezal de impresión o conjunto de cabezales de impresión.

5 12. El método como se define en la reivindicación 11, en donde el parámetro de cebado comprende un valor para provocar que la impresora (100) inhabilite los procedimientos de cebado que se basan en el suministro de tinta (106).

13. El método como se define en la reivindicación 11, en donde el parámetro de cebado comprende un conteo de una serie de procedimientos de cebado a realizarse en asociación con el suministro de tinta (106).

14. El método como se define en la reivindicación 11, en donde el parámetro de cebado comprende un conteo de 10 varios procedimientos de cebado que se han realizado en asociación con el suministro de tinta (106).

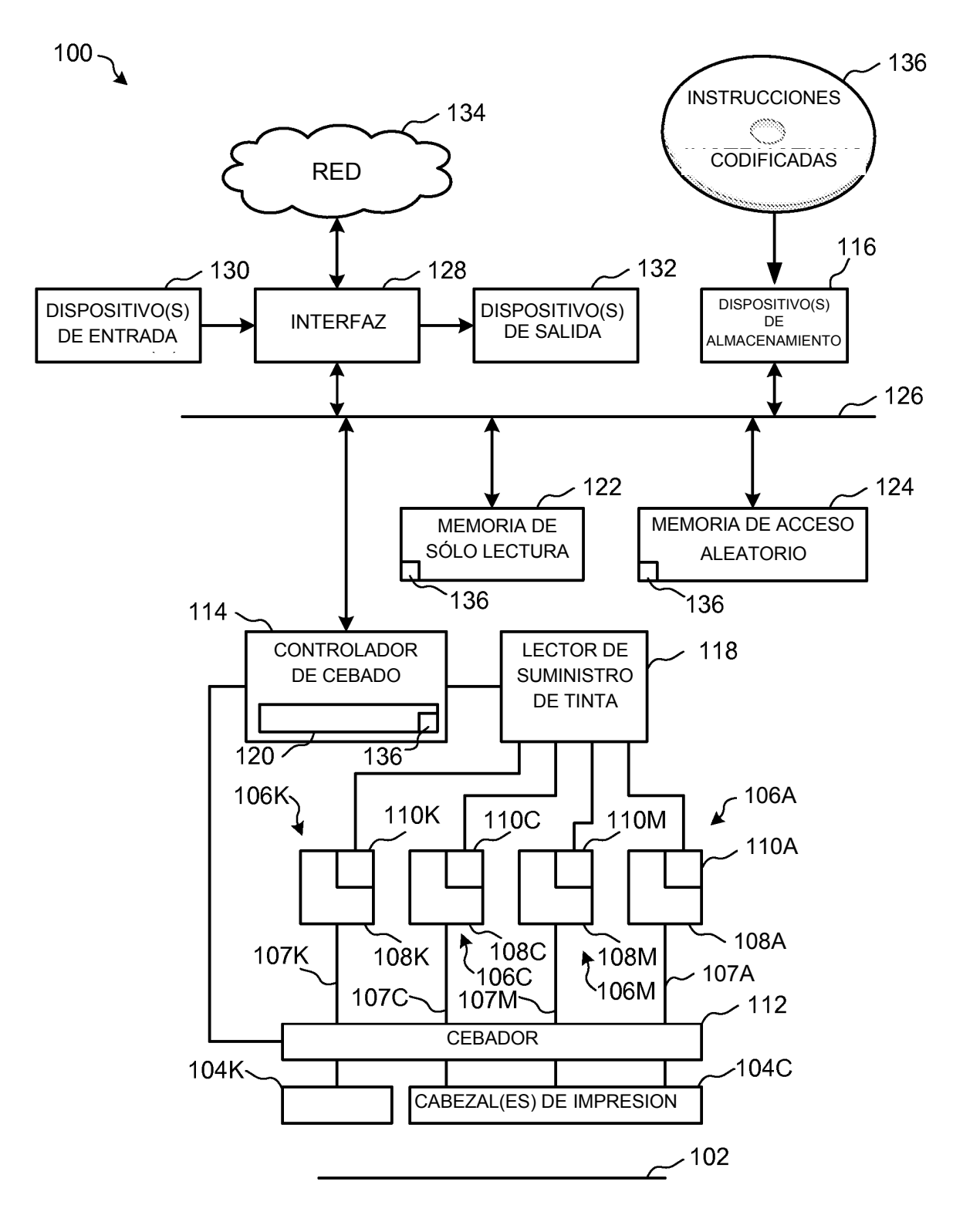

FIG. 1

 $\sqrt{200}$ 

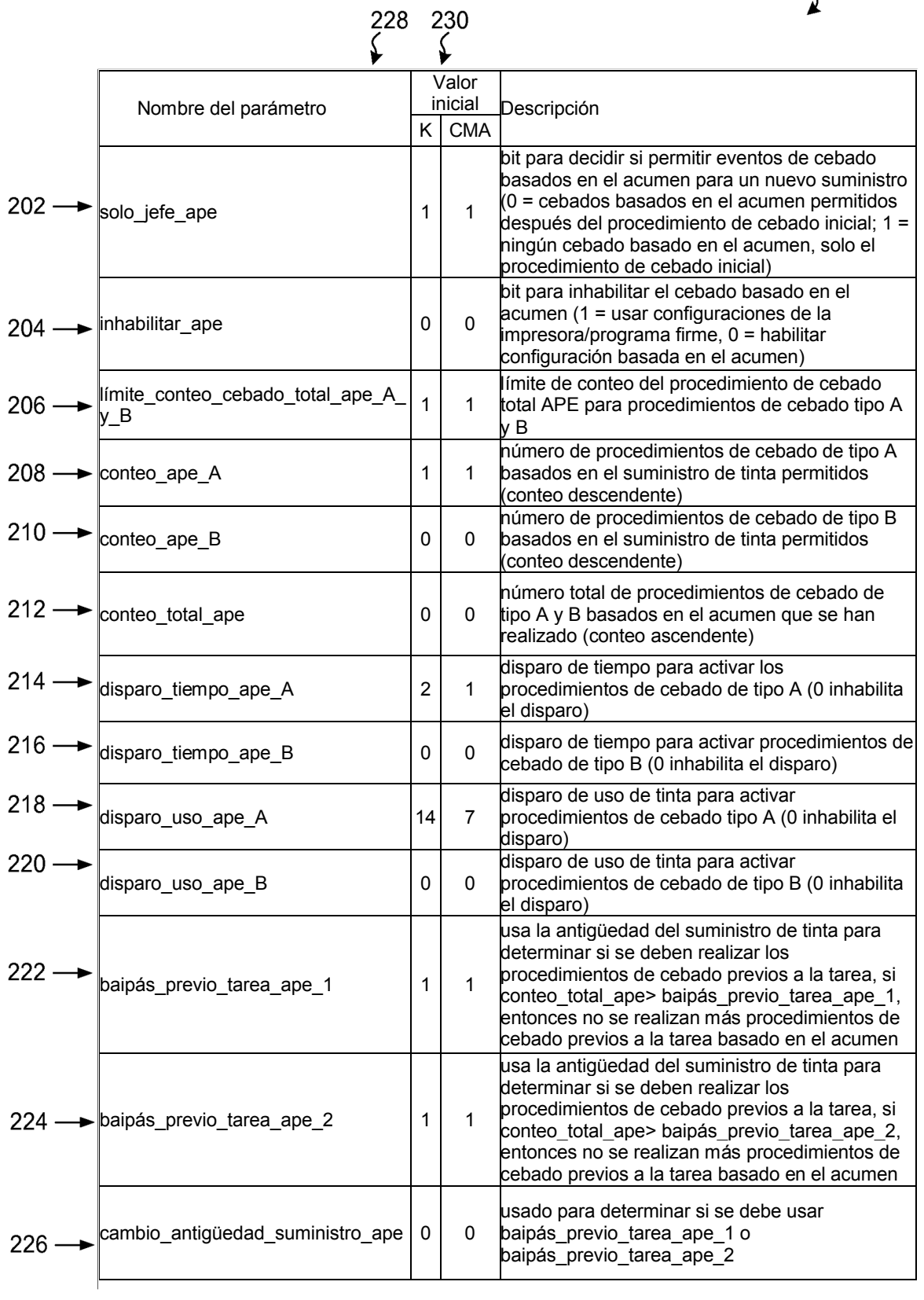

FIG. 2

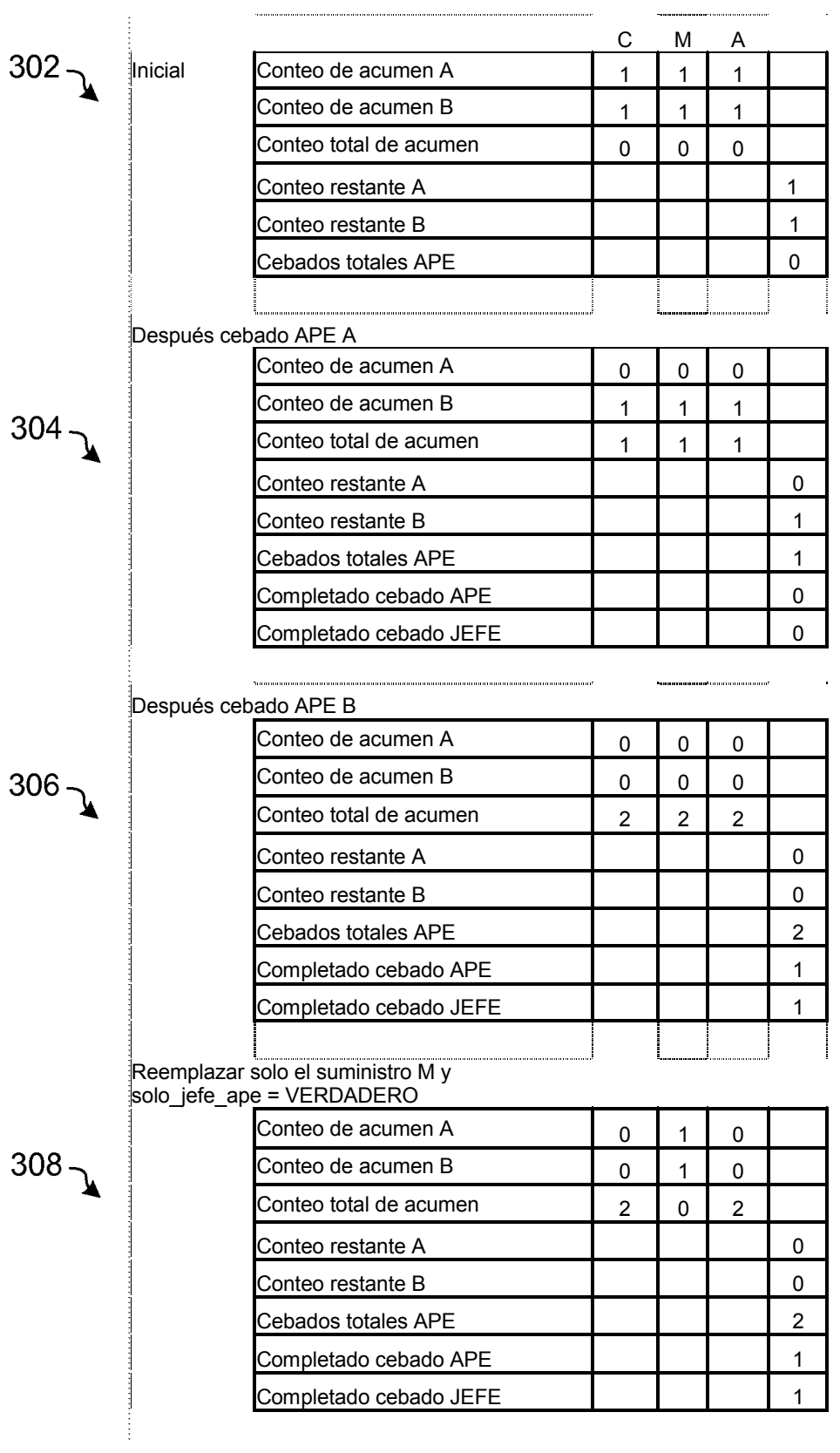

 $\sqrt{ }$  302

| Ilnicial                |   |   |  |  |
|-------------------------|---|---|--|--|
|                         | С | м |  |  |
| lConteo de acumen A     |   |   |  |  |
| lConteo de acumen B     |   |   |  |  |
| lConteo total de acumen |   | O |  |  |
| lConteo restante A      |   |   |  |  |
| lConteo restante B      |   |   |  |  |
| Cebados totales APE     |   |   |  |  |

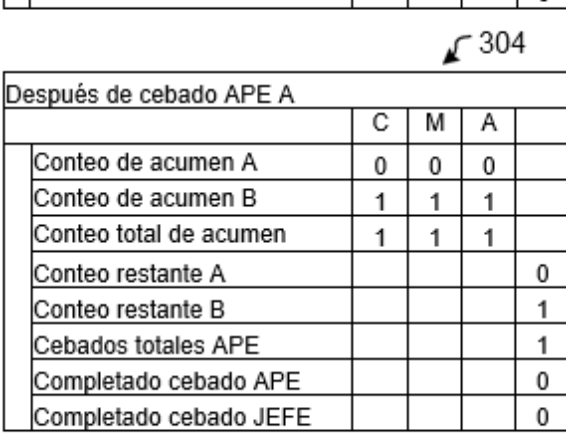

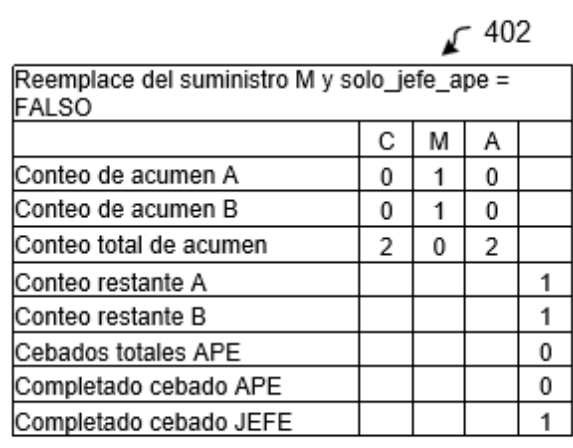

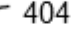

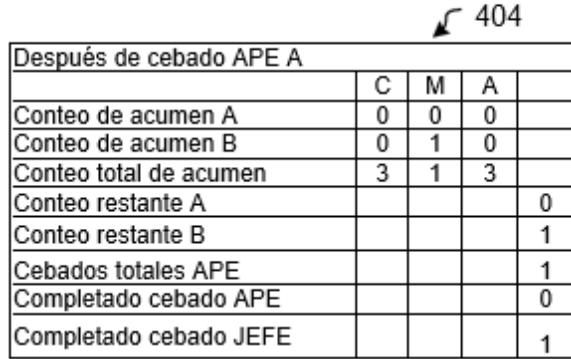

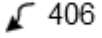

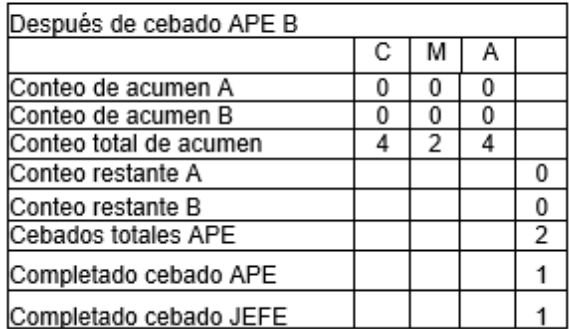

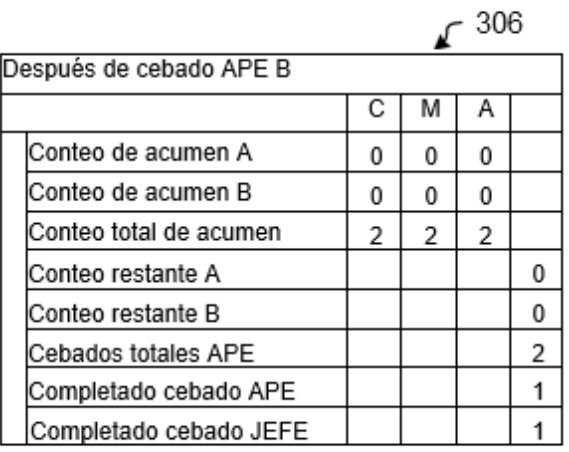

FIG. 4

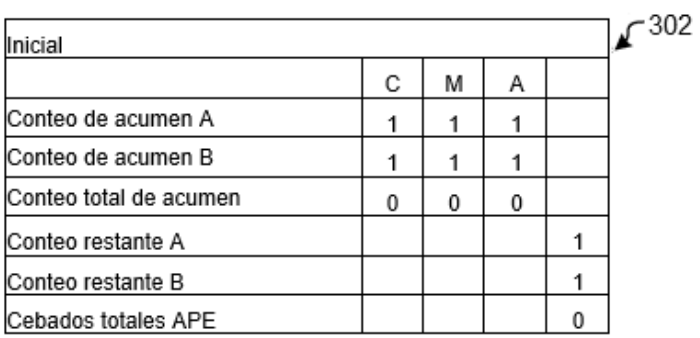

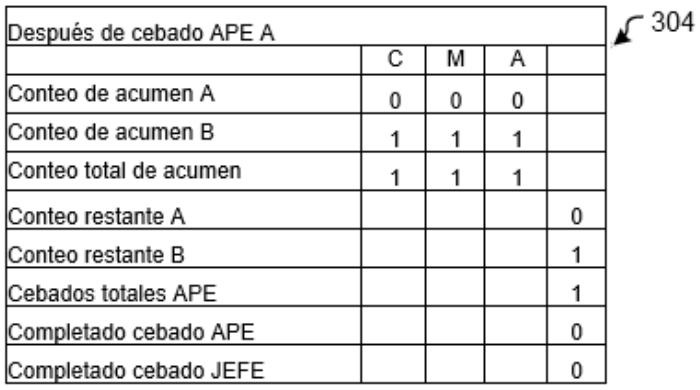

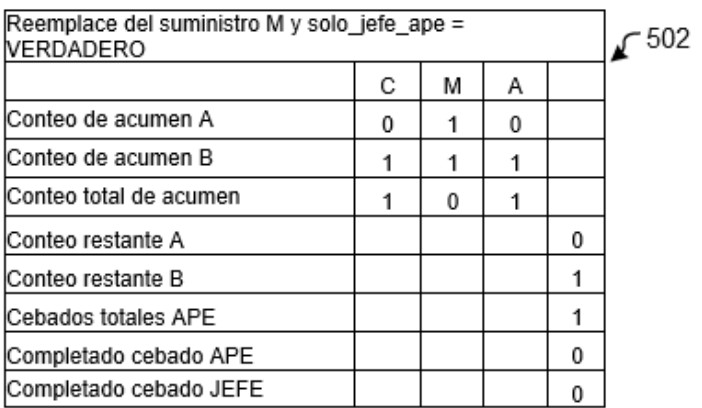

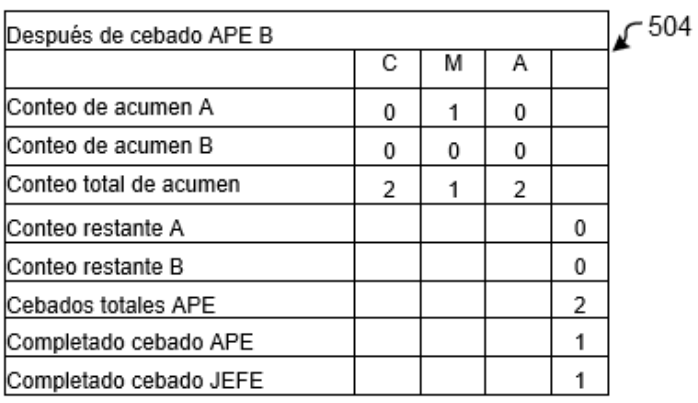

FIG. 5

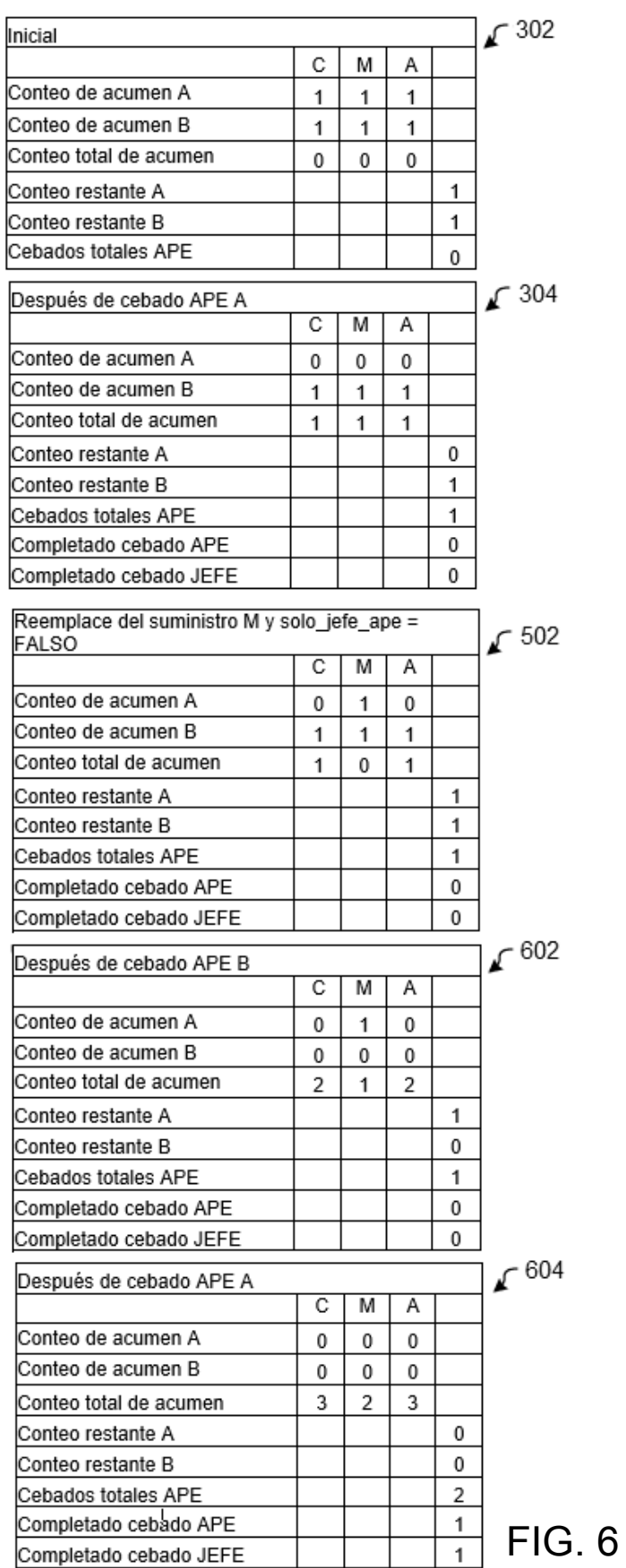

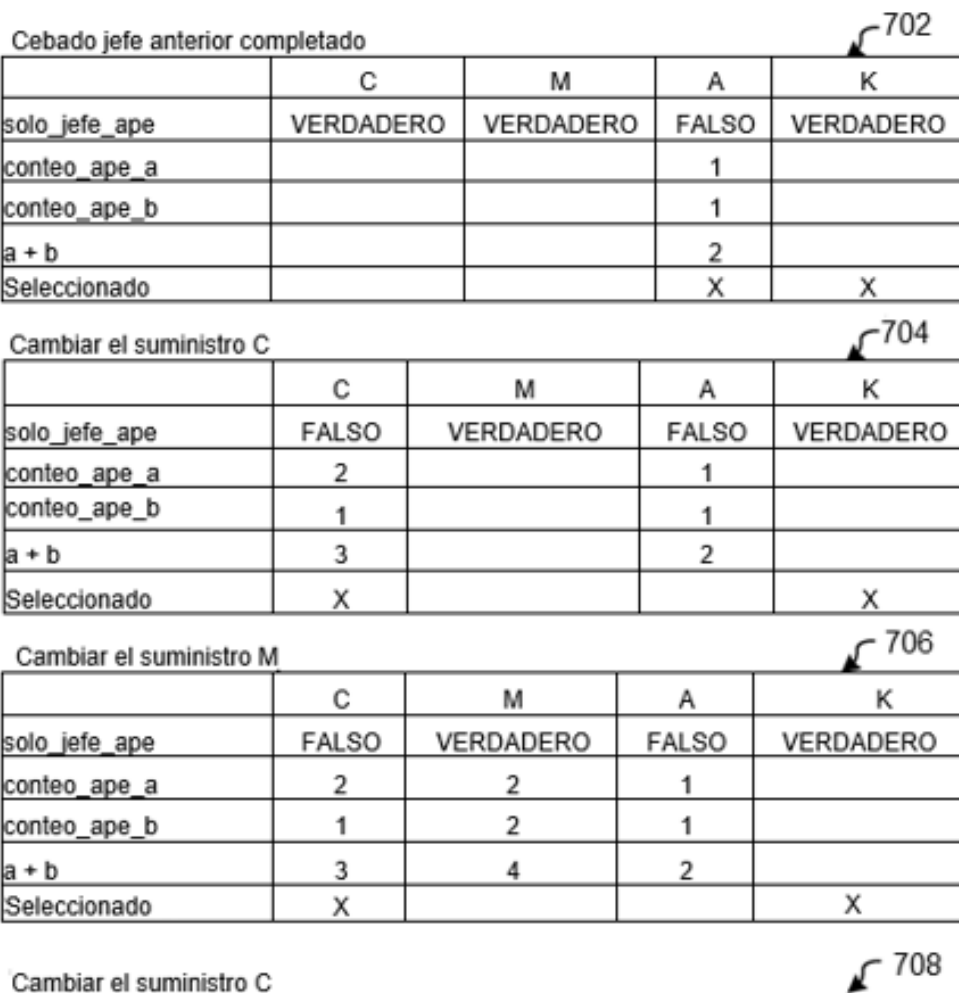

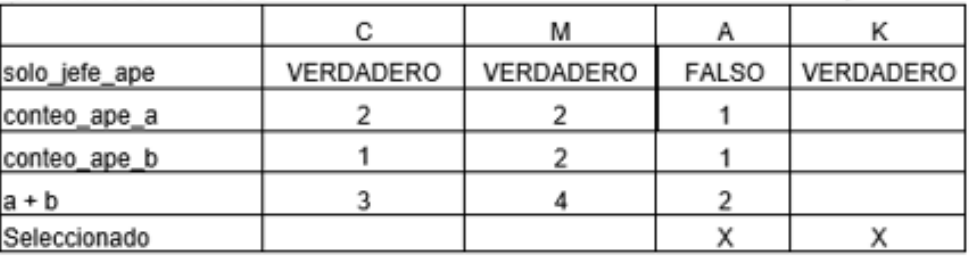

Cambiar los suministros de A v K

 $\sqrt{710}$ 

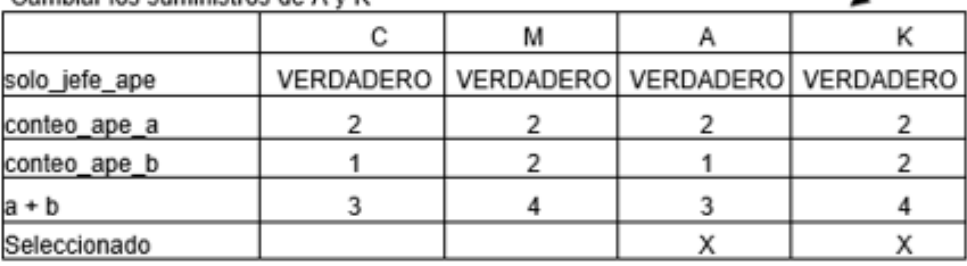

# FIG. 7

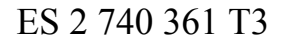

 $\sqrt{800}$ 

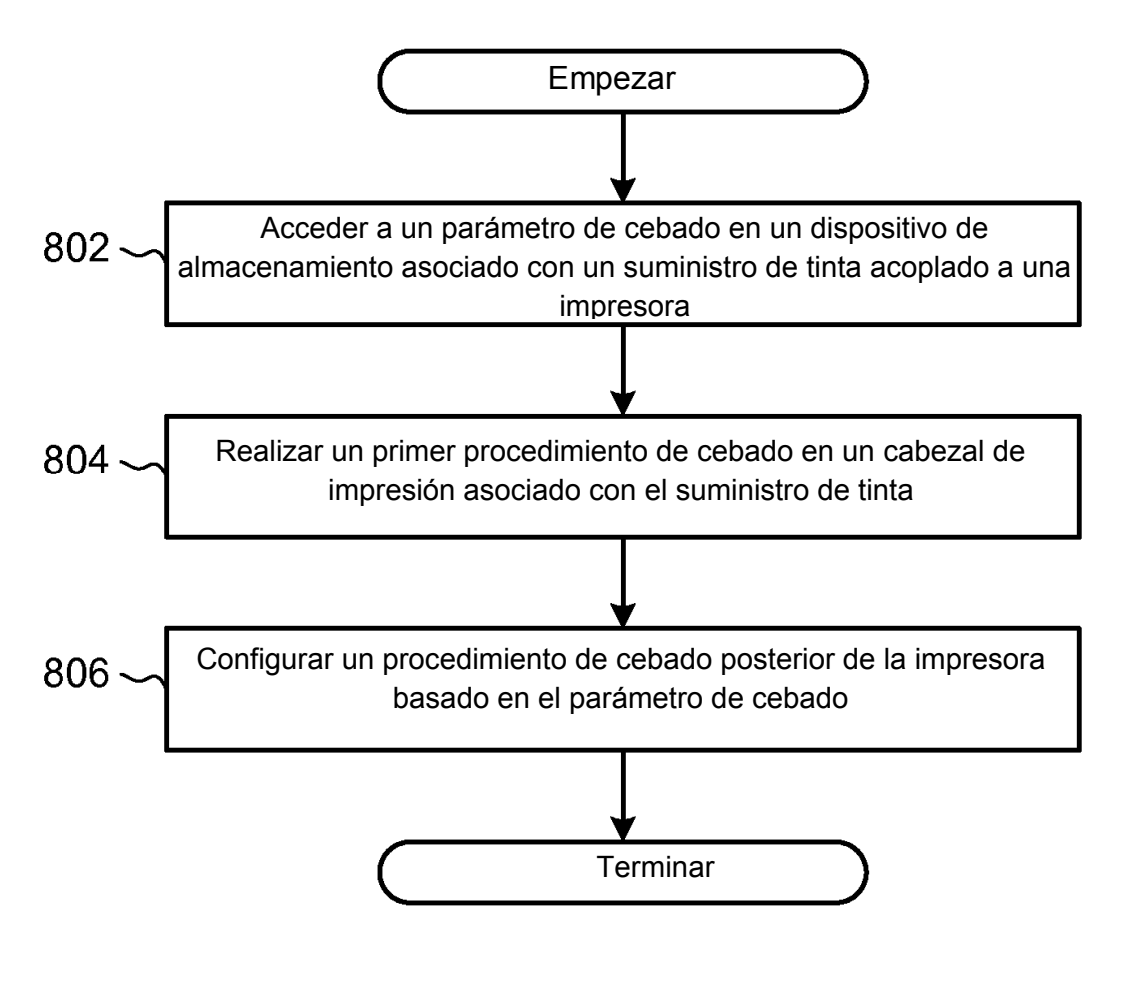

FIG. 8

ES 2 740 361 T3

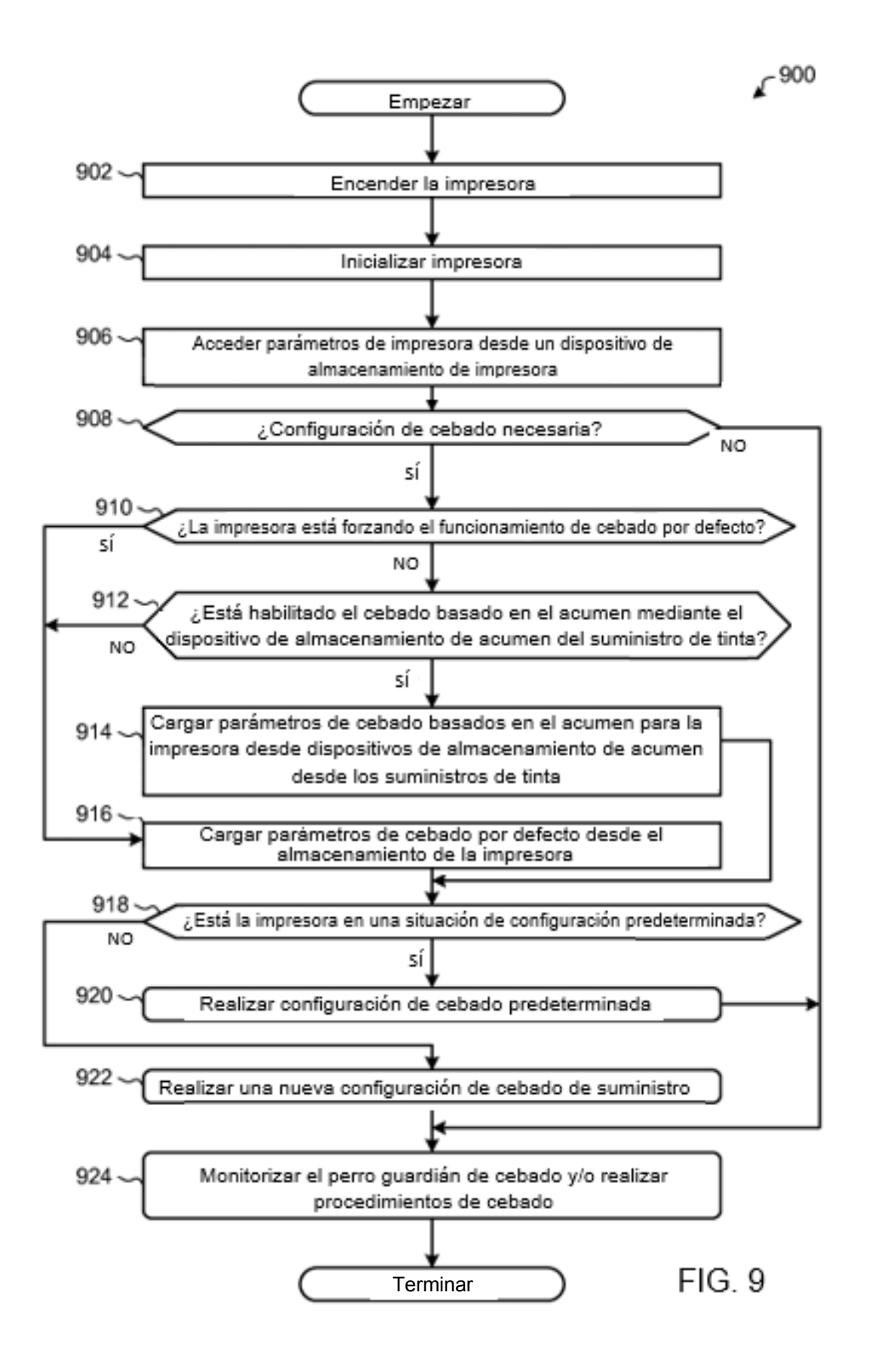

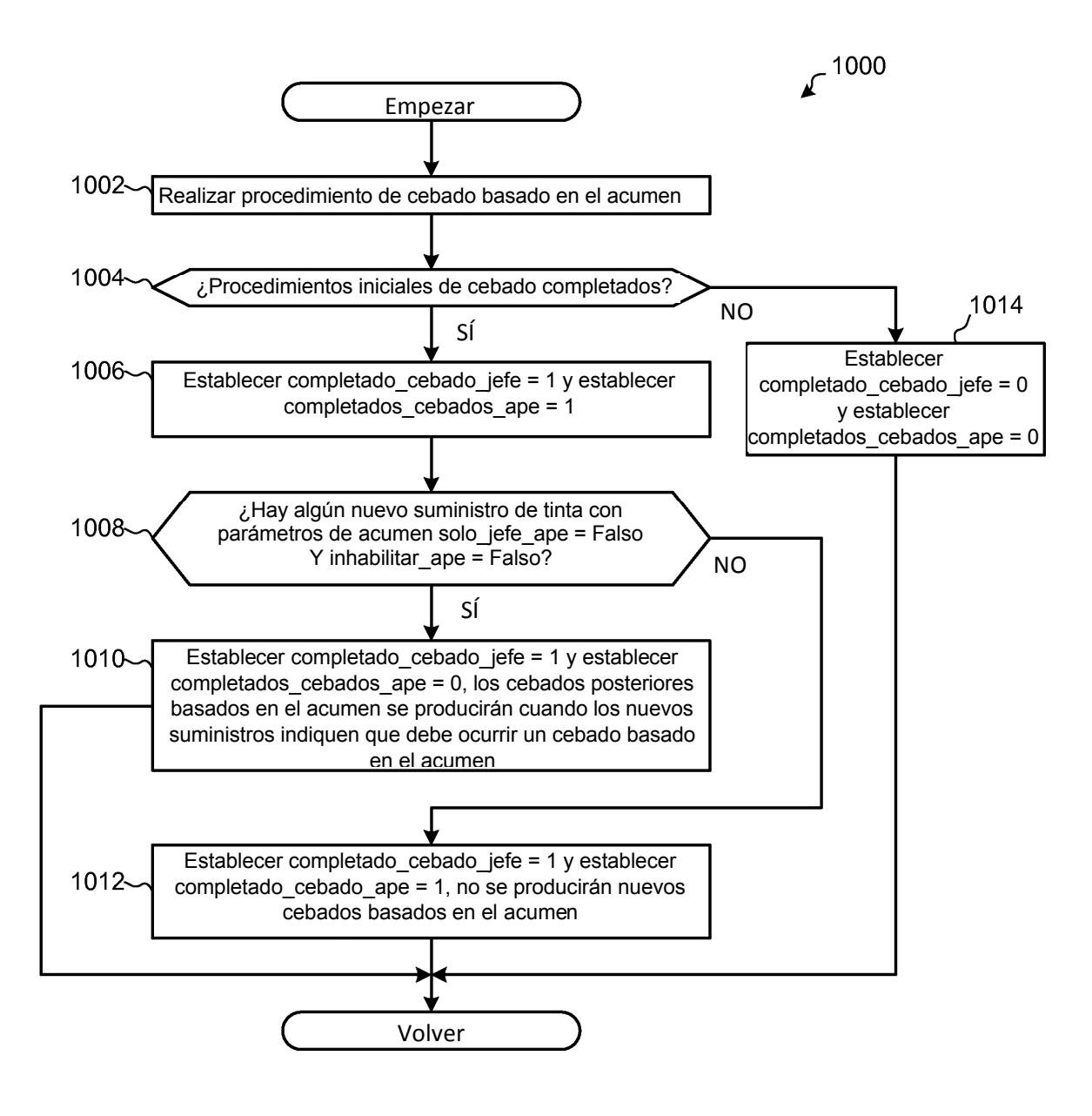

FIG. 10

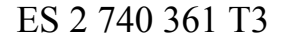

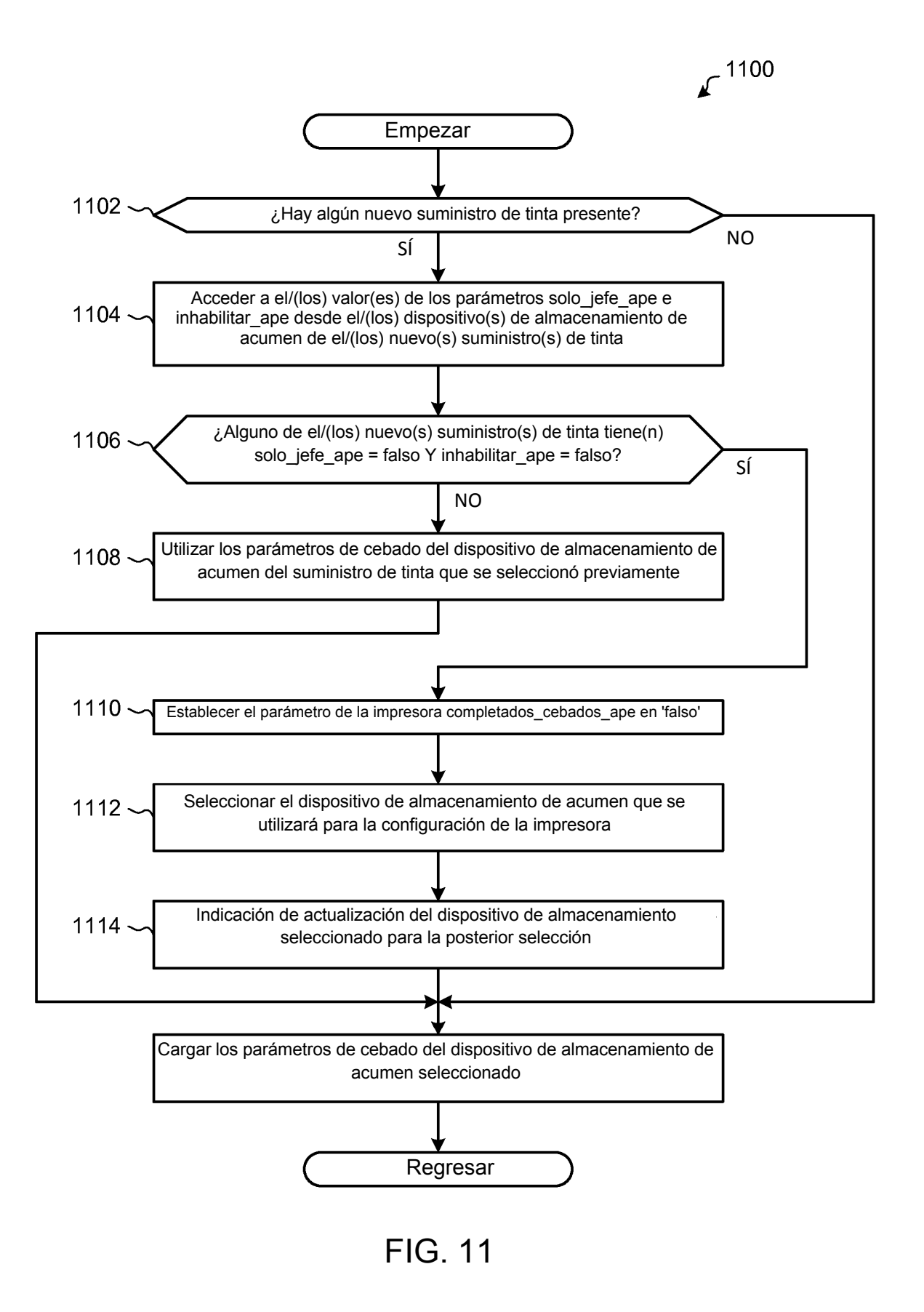

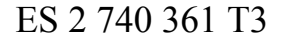

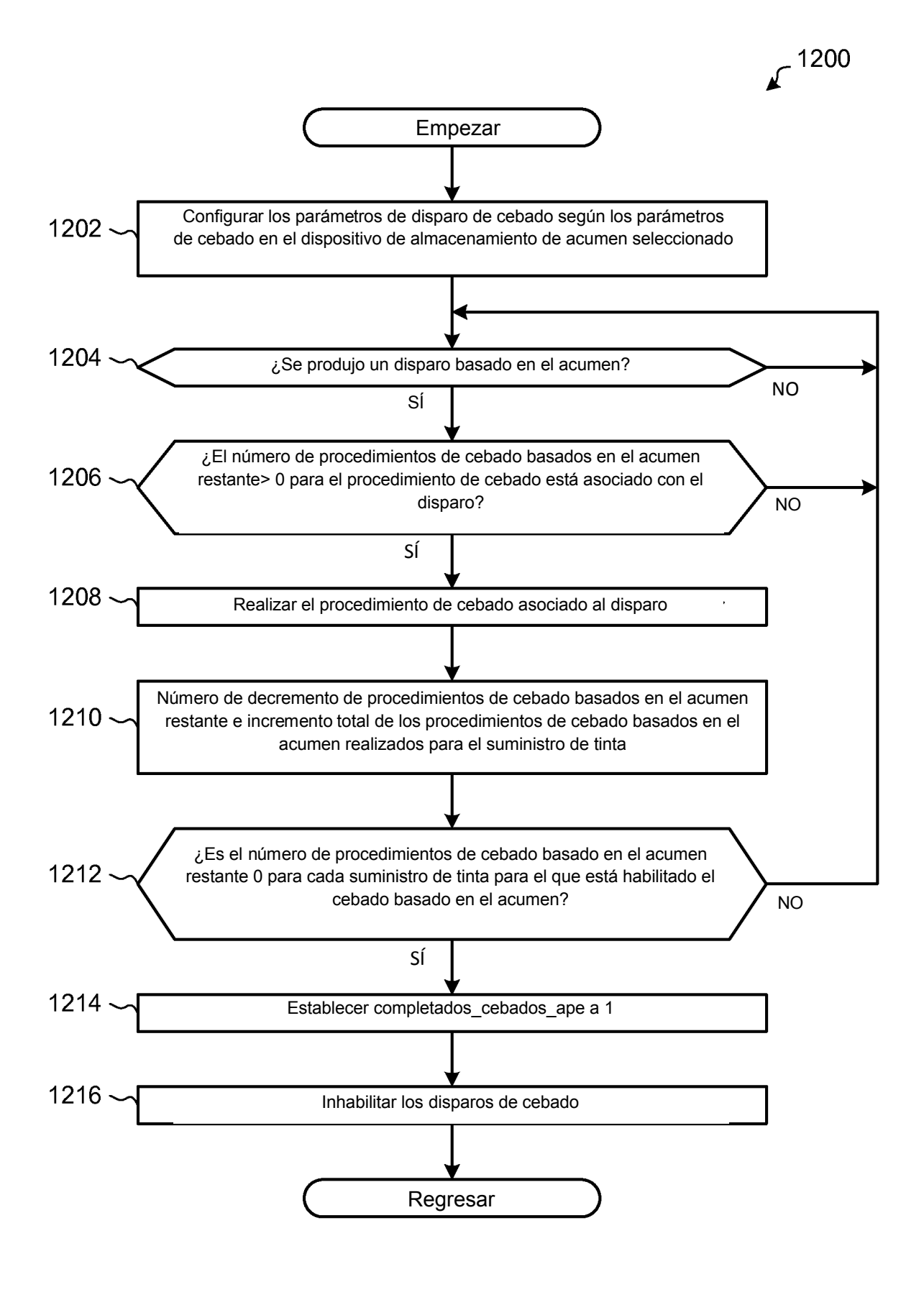

FIG. 12

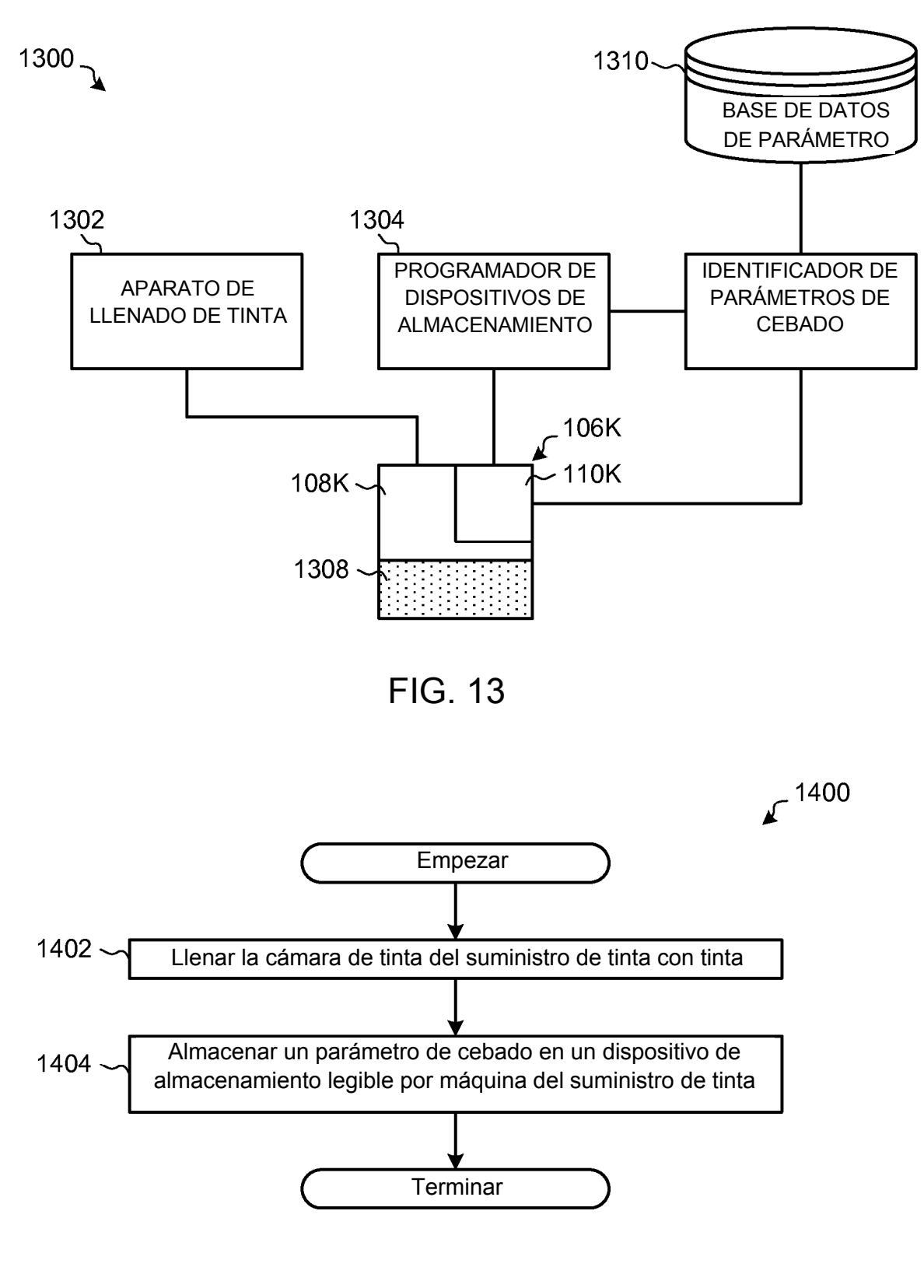

FIG. 14